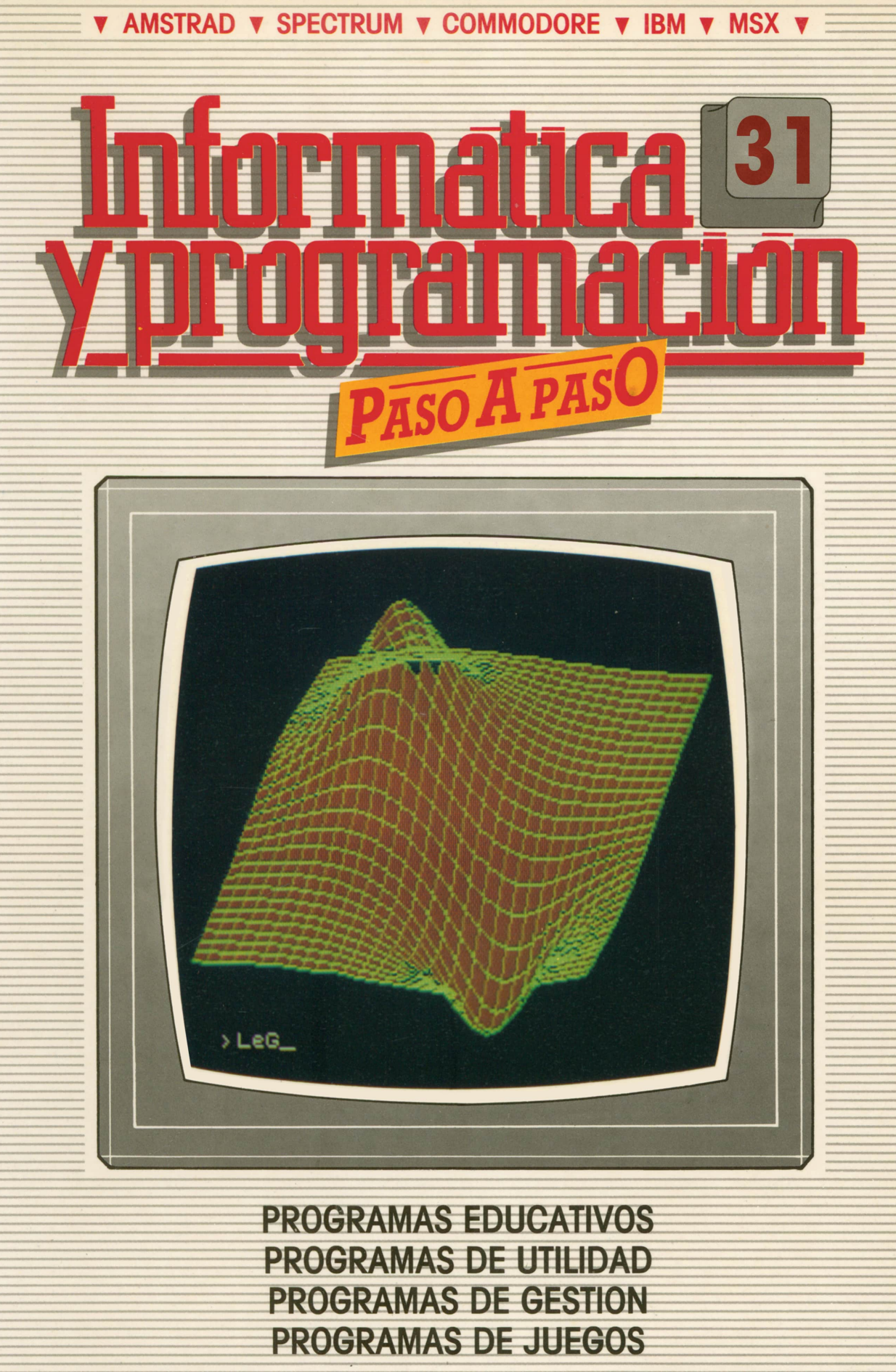

V BASIC V MAQUINA V PASCAL V LOGO V OTROS LENGUAJES V **V TECNICAS DE ANALISIS Y DE PROGRAMACION VE** 

**V EDICIONES V SIGLO V CULTURAL V** 

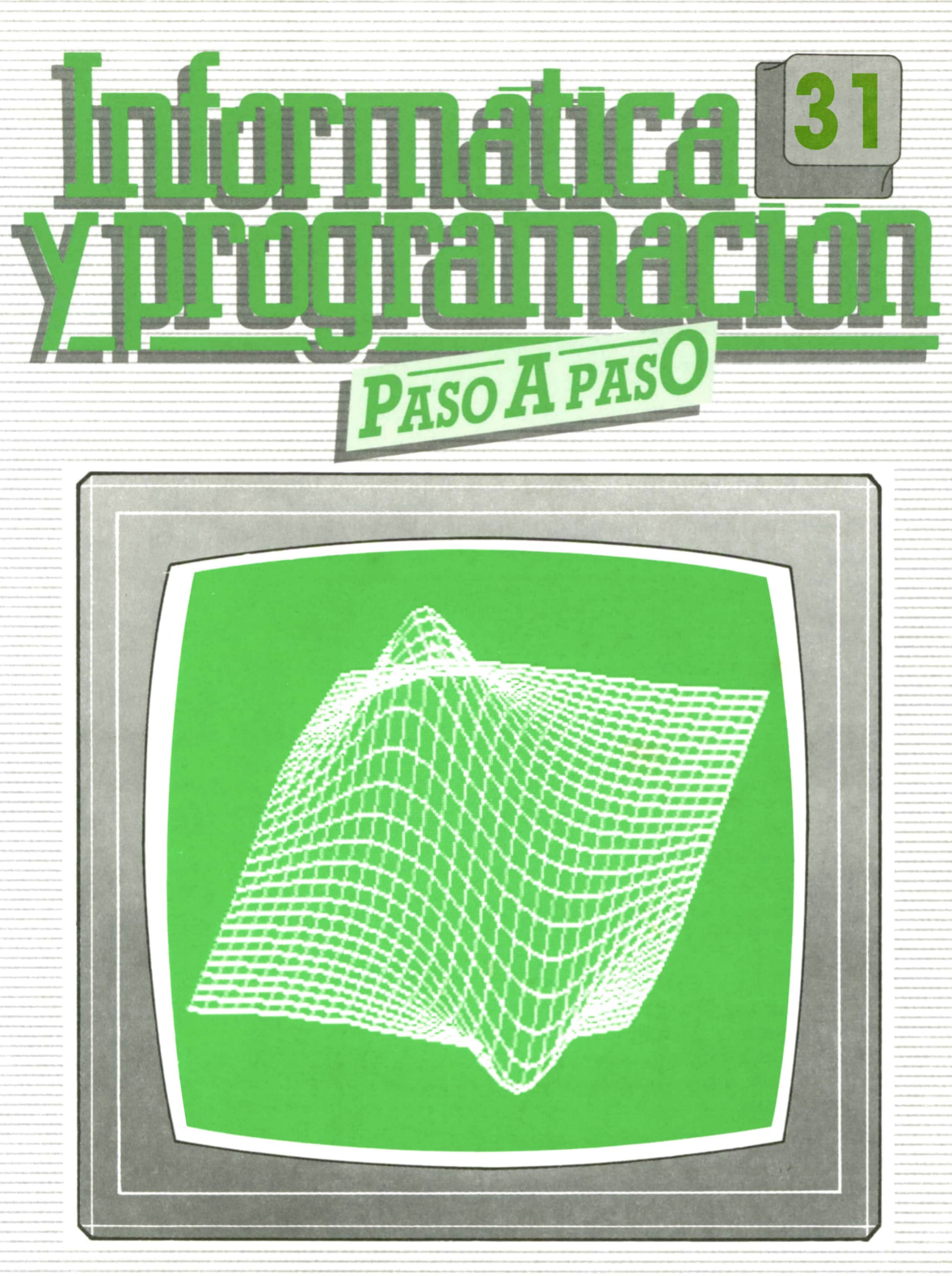

**PROGRAMAS EDUCATIVOS** PROGRAMAS DE UTILIDAD **PROGRAMAS DE GESTION PROGRAMAS DE JUEGOS** V BASIC V MAQUINA V PASCAL V LOGO V OTROS LENGUAJES V **V TECNICAS DE ANALISIS Y DE PROGRAMACION V** 

**V EDICIONES V SIGLO V CULTURAL V** 

*Una publicación de*

### **EDICIONES SIGLO CULTURAL. S.A.**

Director-editor: RICARDO ESPAÑOL CRESPO. Gerente: ANTONIO G. CUERPO. Directora de producción: MARIA LUISA SUAREZ PEREZ. Directores de la colección: MANUEL ALFONSECA, Doctor Ingeniero de Telecomunicación y Licenciado en Informática. JOSE ARTECHE, Ingeniero de Telecomunicación. Diseño y maquetación: BRAVO-LOFISH. Fotografía: EQUIPO GALATA. Dibujos: JOSE OCHOA TECNICAS DE PROGRAMACION: Manuel Alfonseca, Doctor Ingeniero de Telecomunicación y Licenciado en Informática. TECNICAS DE ANALISIS: José Arteche, Ingeniero en Telecomunicación. LENGUAJE MAQUINA 8086: Juan Rojas Licenciado en Ciencias Físicas e Ingeniero Industrial. PASCAL: Juan Ignacio Puyol, Ingeniero Industrial. PROGRAMAS (educativos, de utilidad, de gestión y de juegos): Francisco Morales, Técnico en Informática y colaboradores. Coordinador de AULA DE INFORMATICA APLICADA (AIA): Alejandro Marcos, Licenciado en Ciencias Químicas. BASIC: Esther Maldonado, Diplomada en Arquitectura. INFORMATICA BASICA: Virginia Muñoz, Diplomada en Informática. LENGUAJE MAQUINA Z-80: Joaquín Salvachúa, Diplomado en Telecomunicación y José Luis Tojo, Diplomado en Telecomunicación. LENGUAJE MAQUINA 6502: (desde el tomo 5): Juan José Gómez, Licenciado en Química. LOGO: Cristina Manzanero, Licenciada en Informática. APLICACIONES: Jorge Thomas, Técnico en Informática. OTROSLENGUAJES(ADA): Joaquín Salvachúa, Diplomado en Telecomunicación y José Luis Tojo, Diplomado en Telecomunicación. Ediciones Siglo Cultural, S.A. Dirección, redacción y administración: Pedro Teixeira, 8, 2.ª planta. Teléf. 255 09 99. 28020 Madrid. Publicidad: Gofar Publicidad, S.A. Benito de Castro, 12 bis. 28028 Madrid. Distribución en España: COEDIS, S.A. Valencia, 245. Teléf. 215 70 97. 08007 Barcelona. Delegación en Madrid: Serrano, 165. Teléf. 411 11 48. Distribución en Ecuador: Muñoz Hnos. Distribución en Perú: DISELPESA. Distribución en Chile: Alfa Ltda. Importador exclusivo Cono Sur: CADE, S.R.L.Pasaje Sud América, 1532. Teléf.: 21 24 64. Buenos Aires - 1.290. Argentina. Todos los derechos reservados. Este libro no puede ser, en parte <sup>o</sup>totalmente, reproducido, memorizado en sistemas de archivo, o transmitido en cualquier forma o medio, electrónico, mecánico, fotocopia o cualquier otro, sin la previa autorización del editor. ISBN del tomo: 84-7688-182-7 ISBN de la obra: 84-7688-068-7 Fotocomposiclón: ARTECOMP, S.A. Albarracín, 50. 28037 Madrid. Imprime: MATEU CROMO. Pinto (Madrid). © Ediciones Siglo Cultural, S.A., 1987. Depósito legal: M-5-677-1987 Printed in Spain - Impreso en España. Suscripciones y números atrasados: Ediciones Siglo Cultural, S.A. Pedro Teixeira, 8, 2.ª planta. Teléf. 259 73 31. 28020 Madrid. Enero, 1988 P.V.P. Canarias: 335,-.

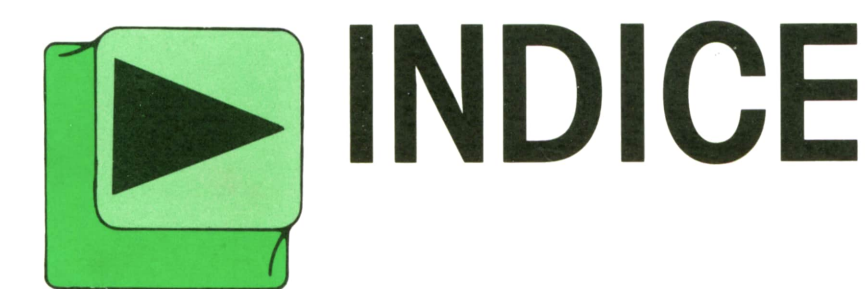

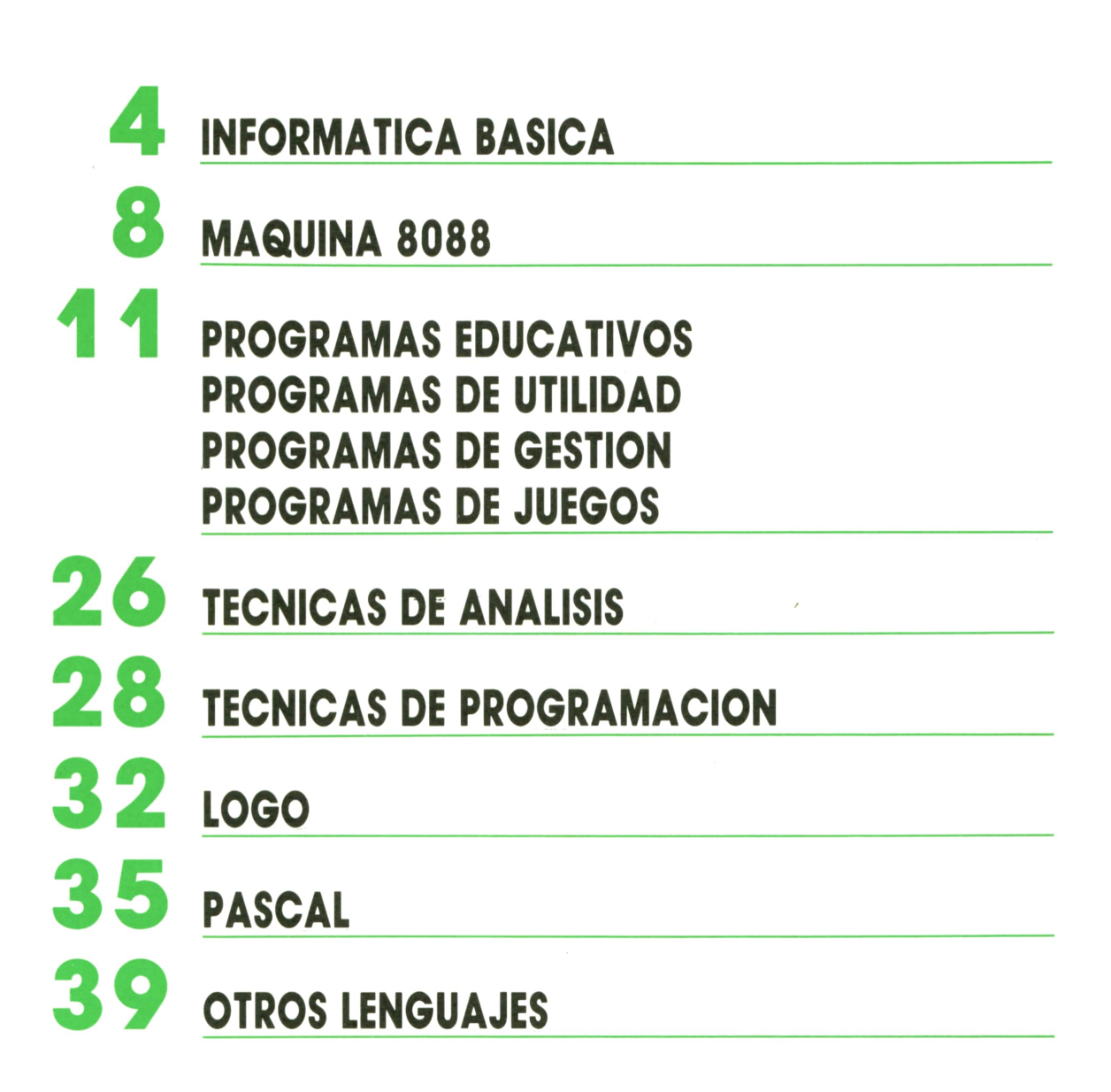

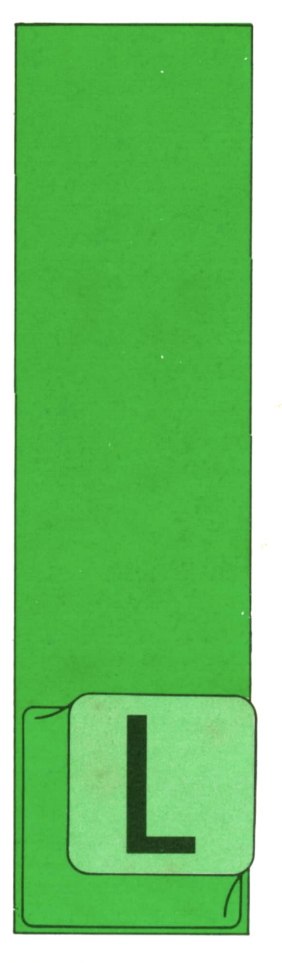

## **BASIC MATRICES (II)**

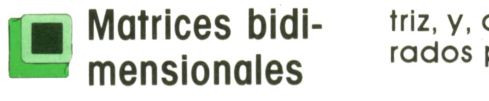

AS matrices bidimensionales son agrupaciones de variables simples en dos dimensiones, es decir, las variables se ordenan en filas y columnas formando una ta-

bla, tal y como se muestra en la figura 1.

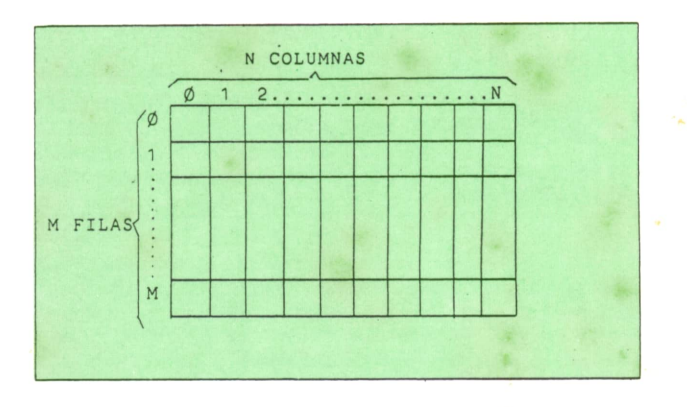

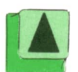

*<sup>y</sup> 2 columnas.* **n i f/g.** *Representación esquemática de una* **I A I** *tridimensional. Cada recuadro representa una variable o posición de matriz.*

En una matriz bidimensional cada posición viene especificada por dos parámetros: el primero indica el número de la fila y el segundo el número de la columna. Por tanto, para hacer referencia a una variable de una matriz de dos dimensiones tendremos que escribir el nombre de la variable correspondiente a dicha matriz, y, a continuación, dos números separados por una coma. Por ejemplo:

### J (8,2)

hace referencia al elemento de la matriz J (numérica) que está situado en la fila 8 y en la columna 2.

Al igual que sucedía con las matrices de una dimensión, tanto las filas como las columnas se empiezan a numerar por cero. La excepción la presenta el SPEC-TRUM, que empieza a numerar por uno.

Supongamos una matriz A de 3 filas y 2 columnas. El nombre de cada variable elemental está indicado en la figura 2.

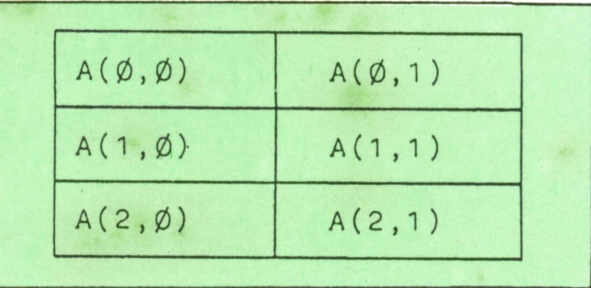

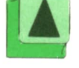

**11A <sup>1</sup>** *Fig. 2. Elementos de una matriz de 3 filas*

Sin embargo, en el SPECTRUM el nombre de cada elemento sigue las pautas representadas en la figura 3.

Para trabajar con matrices de dos dimensiones es necesario dimensionarias primero. Para ello se utiliza, como ya sabemos, la instrucción DIM, sólo que ahora con el siguiente formato:

 $DIM <$  nombre de variable  $>$  (n. $\degree$  de filas, n.° de columnas - 1)

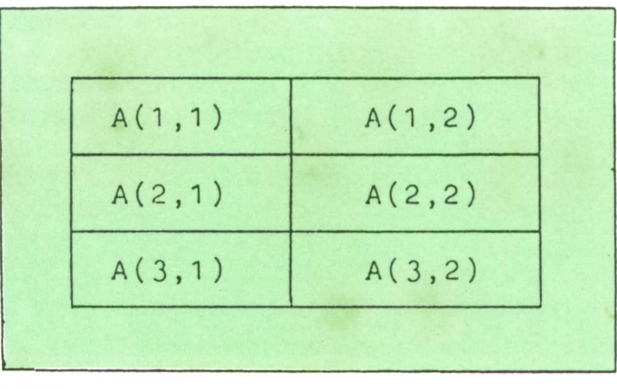

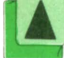

1 A j *Fig. 3. Elementos de una matriz de 3 filas y 2 columnas en el SPECTRUM.*

En el SPECTRUM el formato será:  $DM <$ nombre de variable  $>$ (n.° de filas, n. ° de columnas)

Recordemos que cuando trabajamos con matrices unidimensionales utilizábamos un bucle FOR-NEXT cuya variable índice se utiliza como subíndice para los elementos de la matriz. Ahora necesitamos dos subíndices, por lo que tendremos que utilizar dos bucles anidados.

Vemos un ejemplo. El programa 1 carga una matriz de Ffilas y C columnas con números enteros al azar comprendidos entre 0 y 99, y a continuación imprime la matriz en pantalla, en forma de tabla.

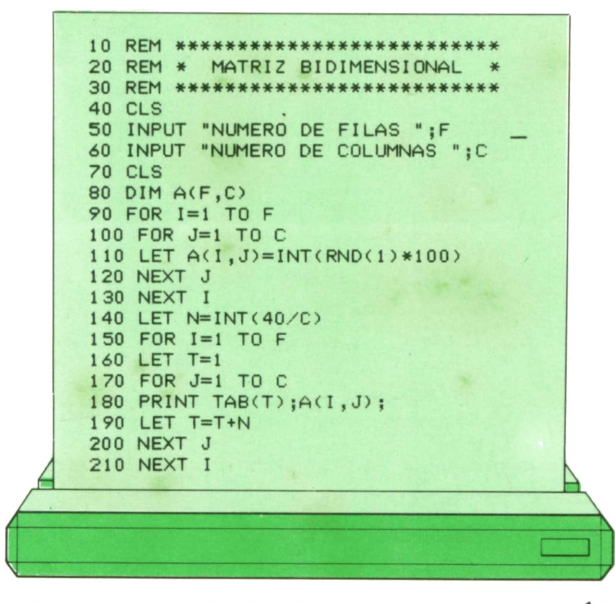

En la figura 4 podemos ver la evolución del estado de la matriz A del programa 1 suponiendo que al ejecutarlo asignamos el valor 3 a la variable F y el valor 2 a la variable C (matriz de 3 filas y 2 columnas).

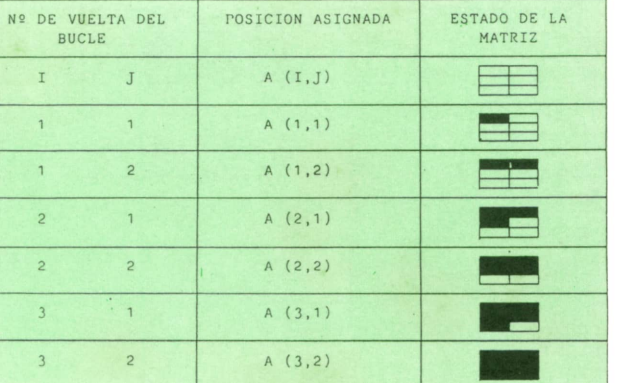

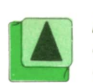

*Fig. 4. Evolución del programa 1 en el proceso de carga de datos en la matriz para F = 3 y*  $C = 2.$ 

Podemos observar que en el programa 1 hemos desechado la fila 0 y la columna 0 de la matriz. Esto tiene como único objeto que los bucles de carga de datos e impresión de resultados puedan servir para todos los ordenadores, incluso el SPECTRUM.

La impresión en pantalla se ha pensado para una pantalla de 40 columnas. Si la pantalla es de 32 columnas, habrá que sustituir la línea 140 por:

### 140 LET N = INT  $(32/C)$

y si es de 80 columnas:

### 140 LET  $N = INT (80/C)$

Finalmente, en la figura 5 podemos ver un ejemplo de la ejecución del programa 1, mostrando en pantalla una matriz de 20 filas y 8 columnas.

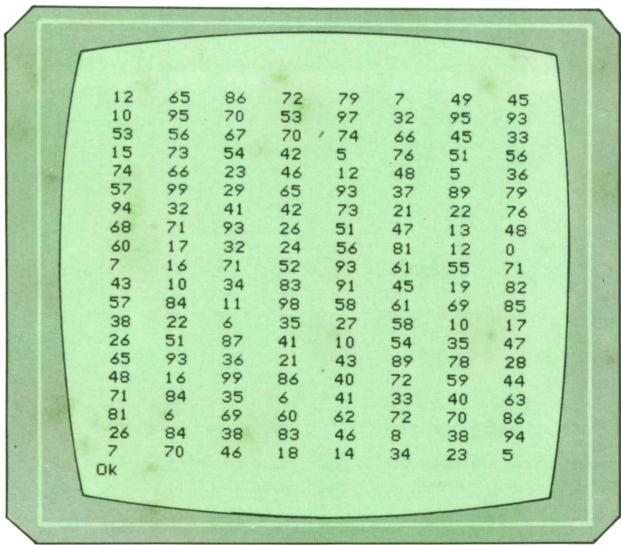

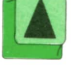

*Fig. 5. Presentación en pantalla del programa 1.*

En cuanto a las matrices alfanuméricas bidimensionales, se trabaja exactamente igual que con las numéricas. En el SPECTRUM como sucedía con las matrices alfanuméricas unidimensionales, hay que indicar además la longitud máxima de las cadenas que se van a almacenar en la matriz.

Por tanto, si escribimos DIM N\$ (8,5,12) en el SPECTRUM, estamos reservando memoria para una matriz N\$ de 8 filas y 5 columnas con 12 caracteres como máximo de longitud de cada cadena.

En el programa 2 tenemos un ejemplo de utilización de matrices alfanuméricas bidimensionales para la creación de un fichero de datos compuesto por F fichas y C campos por ficha. Además, el mismo programa nos permite buscar una ficha cualquiera por el campo que deseemos. Para ello, la fila 0 de la matriz almacena los nombres de los campos.

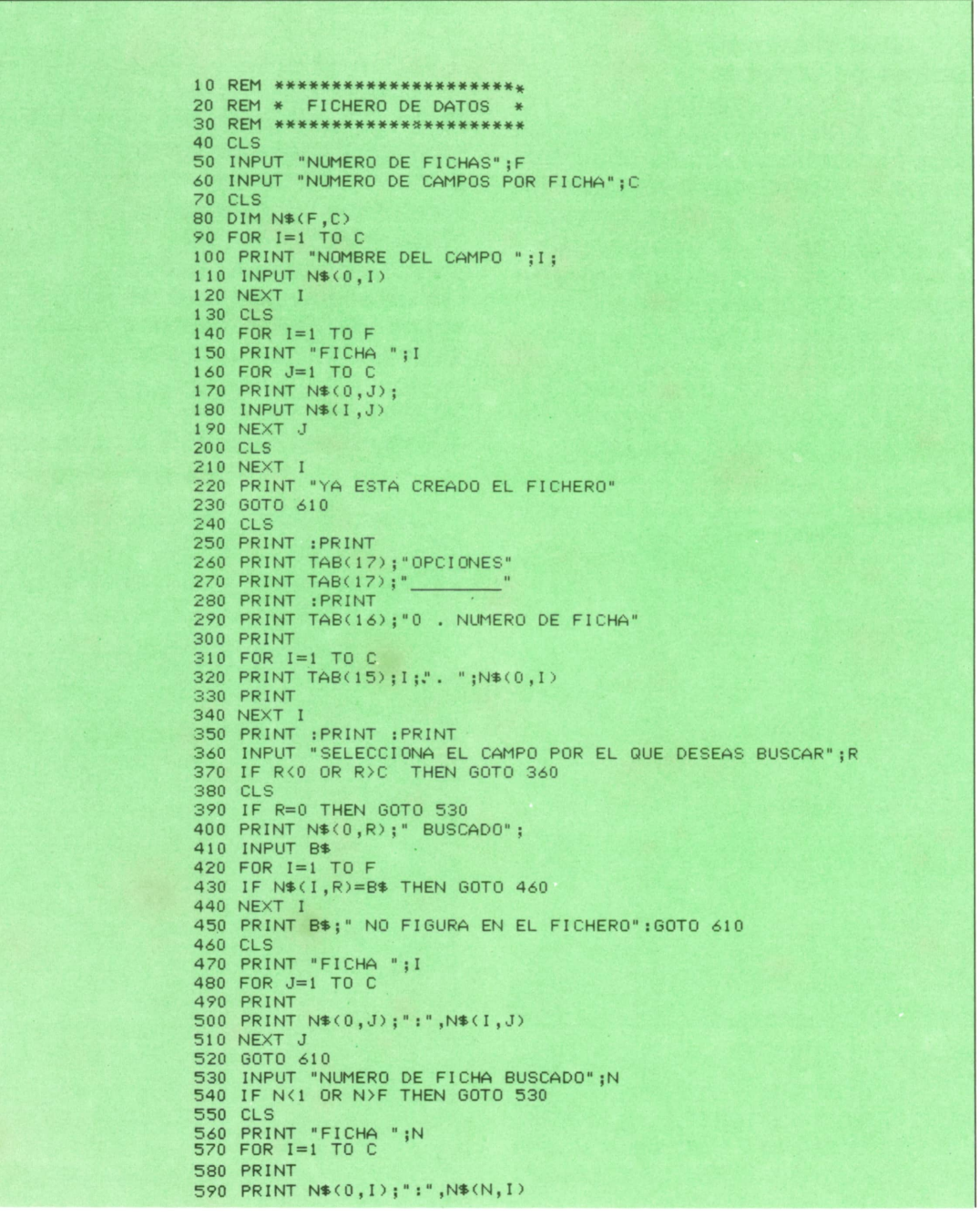

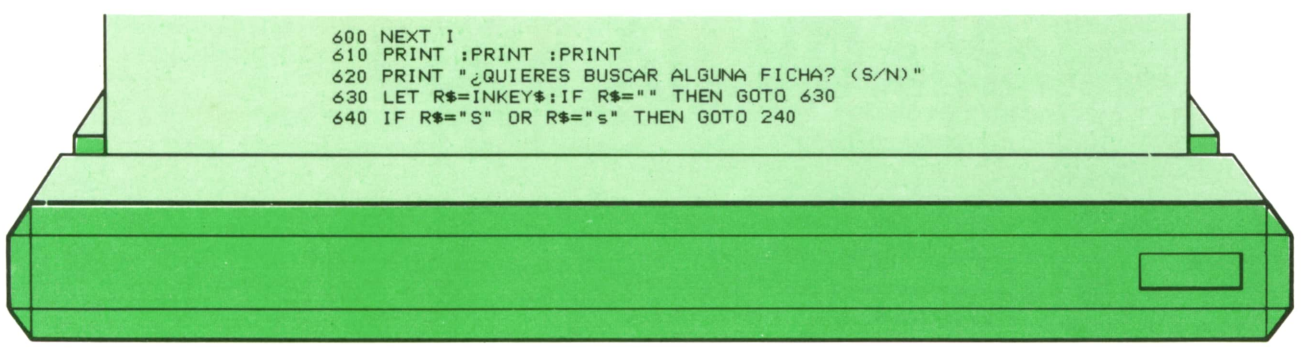

En las figuras 6 y 7 podemos ver distintos momentos de la ejecución del programa 2.

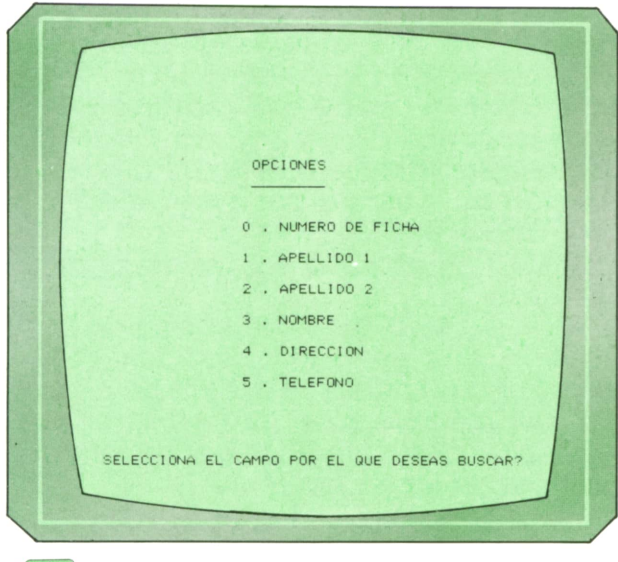

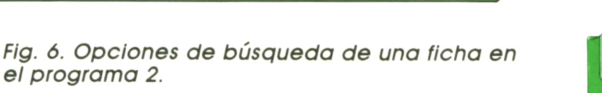

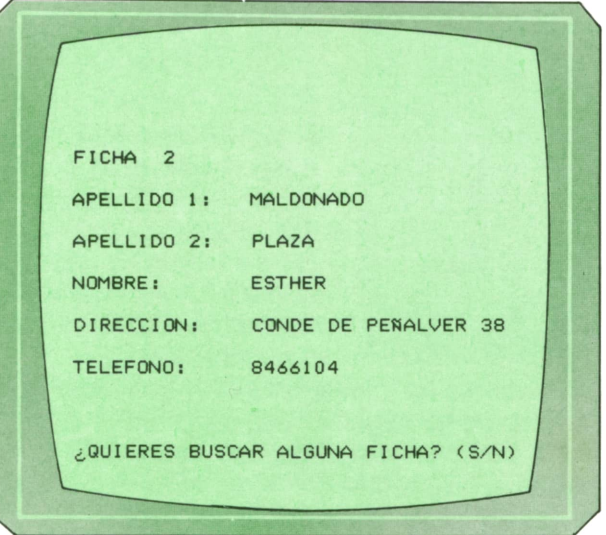

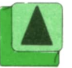

*Fig. 7. Presentación en pantalla de una ficha en el programa 2.*

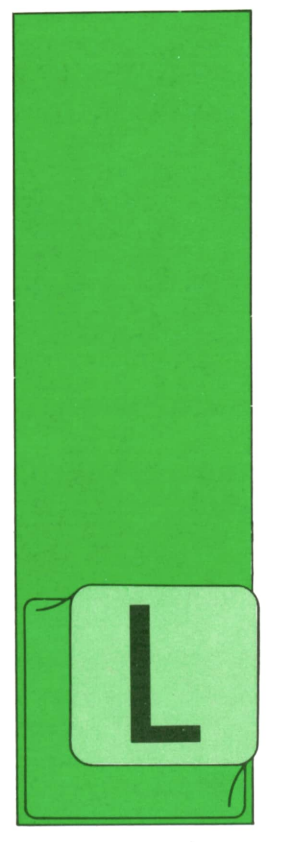

# **MAQUINA 8088**

### **i ■ Manejo de la " impresora (INT 17H)**

A rutina del BIOS que está destinada a manejar la impresora (o las impresoras) esta asociada a la interrupción software número 23 (17 en hexadecimal).

Antes de la instrucción INT 17Hhay que definir en el registro DX un 0, un 1 o un 2 para indicar cuál de las impresoras se quiere utilizar. En caso de tener una sola impresora debe definirse  $DX = 0$ .

Igualmente, antes de la instrucción INT 17H debe definirse en el registro AHun 0, un l o un 2 para indicar la función que se quiere realizar:

**AH = 0.** Imprime el carácter contenido en el registro AL.Ejemplo: si se desea imprimir el carácter "A", se pueden utilizar las instrucciones:

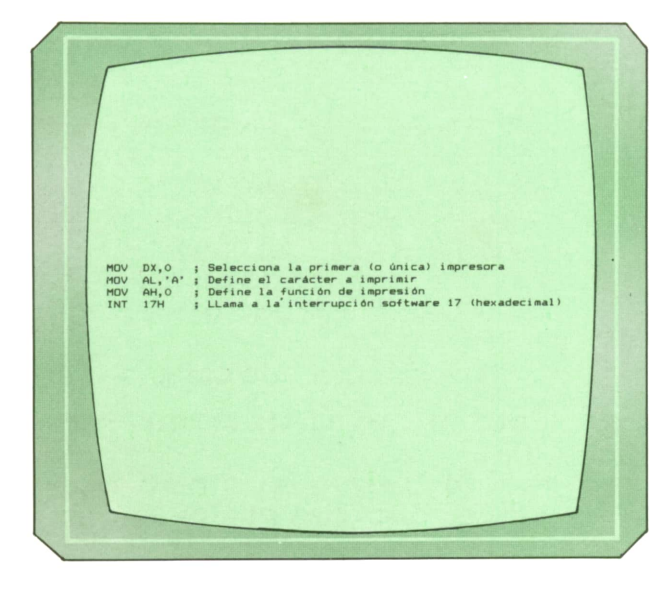

Después de haberse ejecutado la instrucción INT 17H, el registro AH contiene el estado de la impresora. Si se ha devuelto AH = 1, debe interpretarse que la impresora no está preparada. Otros valores deben interpretarse igual que en la función de «Lectura del byte de estado» más abajo descrita.

**AH = 1.** Prepara la impresora para ser utilizada.

**AH = 2.** Lee el byte del estado de la impresora. Al terminar la instrucción INT 17H, el registro AHcontiene el byte de estado. Los bits de este byte que estén en «on» (es decir, que valgan l) deben interpretarse de la forma siguiente:

— El bit 0 indica que la impresora no

 $-$  El bit 3 indica error de entrada/sali-

 $-$  El bit 5 indica que se ha acabado el

papel. — El bit 7 indica que la impresora está ocupada.

### **[■L Manejo de! teclado (INT 16H)**

El BIOS maneja los caracteres generados por el teclado a través de dos rutinas asociadas a dos interrupciones diferentes.

La primera rutina está asociada a la interrupción hardware del teclado. Cada vez que se pulsa una tecla, se activa esta interrupción y la rutina se encarga de copiar la información de la tecla pulsada en un área de memoria del BIOS denominada «buffer del teclado».

La segunda rutina está asociada a la interrupción software número 22 (16 hexadecimal) y está destinada a ser liamoda por los programas en los que se utilice el teclado y contiene tres funciones diferentes.

La función a realizar se define (como en las demás interrupciones) en el registro AH.

**AH = 0.** Lee un carácter del teclado. Al terminar esta función, el registro AL contiene el carácter ASCII tecleado y AH contiene un código auxiliar denominado «sean code». En la mayoría de los casos el «sean code» coincide con el número de la tecla asociada al carácter. Las teclas de control no llevan asociadas ningún carácter ASCII, por esta razón devuelven  $AL = 0$ , lo cual indica que debe examinarse el «sean code» para distinguir cuál ha sido la tecla de control pulsada.

El carácter leído se elimina del buffer del teclado.

**AH = 1.** Comprueba si se ha pulsado alauna tecla v utiliza el flaa ZF para indicarlo. En caso afirmativo, devuelve el citado flag en «off» y la tecla pulsada en AX (el código ASCII en AL y el «sean code» en AH). En caso negativo, devuelve el flag en «on».Esta función no elimina el carácter leído del buffer del teclado como hace la función anterior.

**AH = 2.** Devuelve en el registro AL el byte de estado del teclado. Los bits de dicho byte que están en «on» indican lo

 $-$  El bit 0, que se ha pulsado la tecla «shift» del lado derecho.

— El bit 1, que se ha pulsado la tecla

«shift» del lado izquierdo. — El bit 2, que se han pulsado las teclas «Ctrl» y «Shift». — El bit 3, que se han pulsado las te-

clas «Alt» y «Shift». — El bit 4, que se ha pulsado la tecla

«Scroll Lock». — El bit 5, que se ha pulsado la tecla

«Num Lock». — El bit 6, que se ha pulsado la tecla «Caps Lock». — Elbit 7, que está activo el estado de

«inserción de caracteres».

### **<sup>H</sup> Manejo de las pantallas (INT 10H)**

Las rutinas del BIOS que sirven para el manejo de las pantallas están asociadas

a la interrupción ló (10 hexadecimal) y contienen 16 funciones.

Antes de pasar a describir algunas de estas funciones es conveniente hacer algunas aclaraciones:

— Las funciones de manejo de caracteres de esta interrupción se pueden aplicar indistintamente a la pantalla monocroma y a la pantalla de color en cual-

 $-$  Las operaciones de lectura/escritura de caracteres de la pantalla se realizan en la posición que en ese momento

tenga el cursor. — La posición del cursor se define por medio de dos números que indican la fila y la columna contadas desde el vértice superior izquierdo, de modo que a dicho vértice le corresponde la fila 0, columna 0.

— Cada carácter en la pantalla lleva asociado un byte de atributo, que es un código con el que se pueden definir características como color del carácter, co-

lor de fondo, intensidad, parpadeo, etc. — La pantalla de color en los modos alfabéticos permite tener definidas hasta 8 páginas de textos. Por esta razón, en las funciones 8, 9 y 10 hay que definir en el registro BH el número de la «página» sobre la que se quiere actuar, que debe ser un número comprendido entre 0 y 7. En los casos en que se utilice una sola página debe especificarse el BH = 0.

Igual que en las interrupciones anteriores, se utiliza el registro AH para definir la función deseada.

**AH = 0.** Establece la modalidad de funcionamiento de la pantalla. La modalidad deseada se especifica en el registro AL, de acuerdo con el siguiente convenio:

1. Pantalla de color. Modalidades alfabéticas. — AL = 0 define el modo blanco y ne-

gro 40 x 25 (es decir, los caracteres se si-

túan en 40 columnas y 25 filas). — AL = 1 define el modo color 40 x 25. — AL = 2 define el modo blanco y negro 80  $\times$  25.<br>
— AL = 3 define el modo color 80  $\times$  25.

2. Pantalla de color. Modalidades gráficas. — AL = 4 define el modo color

320 x 200 (es decir, los puntos se sitúan en 320 columnas y 200 filas).

### **MAQUINAS 8088**

— AL = 5 define el modo color  $320 \times 200$ .

 $-$  AL = 6 define el modo blanco y negro  $640 \times 200$ .

3. Pantalla monocroma.

 $-$  AL = 7 define el modo blanco y nearo  $80 \times 25$ 

**AH = 2.** Define la posición del cursor. La fila debe especificarse en el registro DH y la columna en el registro DL.

**AH = 3.** Lee la posición del cursor.

La fila se obtiene en el registro DH y la columna en el registro DL.

**AH = 8.** Lee el atributo y el carácter contenidos a la posición donde esté situado el cursor.

Cuando se ejecuta esta función el registro AL contiene el código ASCII de dicho carácter y AH su atributo.

**AH = 9.** Escribe un carácter con un determinado atributo en la posición donde esté situado el cursor.

Antes de la llamada, el registro AL debe contener el código ASCII del caraćter deseado y AH su atributo. CX debe contener el número de veces que se quiere repetir dicho carácter a partir de la posición del cursor.

**AH = 10.** Escribe un carácter sin modificar el atributo.

Igual que la función anterior, el registro AL debe contener el código ASCII del carácter deseado y CX debe contener el número de veces que se quiere repetir dicho carácter.

**AH = 14.** Escribe un carácter en modo teletipo.

Es decir, interpretando los códigos recibidos, y simulando en la pantalla el funcionamiento de un teletipo a efectos de salto de líneas, retorno de carro, paso atrás, etc.

AL debe contener el código ASCII del carácter deseado y BL el atributo.

**AH = 15.** Obtiene del BIOS datos acerca del modo de funcionamiento de la pantalla.

En el registro AL se obtiene el modo, que es un número de 0 a 7 que debe interpretarse con el mismo convenio que se explicó en la función AH = 0.

## **PROGRAMAS EDUCATIVOS • DE UTILIDAD • DE GESTION • DE JUEGOS**

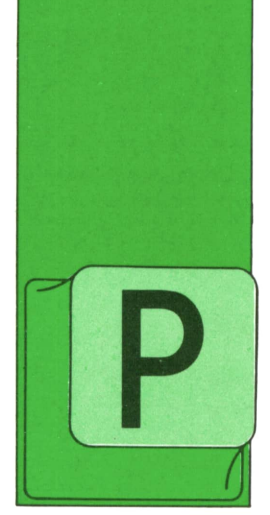

Programa: **Space** Invader para Spectrum

OCO hay que comentar sobre este juego por todos conocido, salvo las teclas que tenemos que utilizar para mover nuestra nave y para disparar. Estas son:

 $Z - Izquierda$  $X -$  Derecha  $M - Disparo$ 

El programa se divide en dos partes. La primera nos permite introducir el código máquina en memoria y ejecutarlo. La segunda es el propio programa en código máquina y que es el juego en realidad.

Referente al primer programa, se advierte que, debido a la gran cantidad de líneas DATA, es muy fácil confundirse. Aunque el programa lleva un cheksum. hay que tener mucho cuidado a la hora de introducir el programa.

```
10>REM ***********************************
 20 REM * SPACE INVADER *
 30 REM **********************************
 40 REM
 60 REM * (c) Ediciones Siglo Cultural *
70 REM * (c) 1987
90 REM
100 BORDER O
110 PAPER O
120 INK 6
130 CLS
140 CLEAR 54999
145 LET TOT=0
160 RESTORE 1000
170 PRINT AT 10.8; FLASH 1; "ESPERE UN MOMENTO"
180 PRINT AT 12.9; FLASH 1; INVERSE 1; INK 4: "CARGANDO DATAS."
190 FOR I=55000 TO 56906
200 READ A
205 LET TOT=TOT+A
210 POKE I, A
220 NEXT I
```

```
225 IF TOT<>215743 THEN GO TO 500
 230 PRINT AT 17,2; INK 5; "PULSE UNA TECLA PARA EMPEZAR"
 235 PAUSE 0
 240 CLS
 250 PRINT AT 0.0; PAPER 7; INK 1; "PUNTOS";
 260 PRINT " 0"
 270 PRINT AT 0,25; PAPER 7; INK 1; "VIDAS";
 280 PRINT " 3"
 300 RANDOMIZE USR 55000
 310 PRINT AT 0.31; "0"
 320 PRINT AT 11, 12; FLASH 1; "GAME OVER"
 330 FOR I=1 TO 400: PAUSE 1: NEXT I
 340 GO TO 230
 500 REM,
 510 REM *************************
 520 REM * ERROR EN LINEAS DATA *
 530 REM *************************
 540 REM
 550 CLS
 560 PRINT "LAS LINEAS DATAS NO ESTAN CORRECTAMENTE ESCRITAS"
 570 PRINT
 580 PRINT "REPASALAS ANTES DE CONTINUAR."
 590 GO TO 9999
 990 REM
 991 REM ****************
 992 REM * LINEAS DATA *
 993 REM **************
 994 REM
1000 DATA 62, 2, 205, 1, 22, 175, 50, 80, 222, 50, 81, 222
1005 DATA 50, 93, 222, 62, 3, 50, 100, 222, 62, 37, 50, 97
1010 DATA 222, 33, 0, 241, 17, 1, 241, 54, 255, 1, 254, 0
1015 DATA 237, 176, 175, 50, 82, 222, 50, 77, 222, 50, 79, 222
1020 DATA 205, 183, 217, 205, 183, 220, 205, 55, 220, 62, 7, 8
1025 DATA 17, 3, 1, 237, 83, 90, 222, 17, 0, 23, 33, 116
1030 DATA 221, 205, 110, 220, 175, 50, 78, 222, 50, 85, 222, 58
1035 DATA 97, 222, 50, 96, 222, 62, 5, 50, 99, 222, 175, 50
1040 DATA 98, 222, 62, 127, 219, 254, 230, 1, 200, 118, 205, 210
1045 DATA 216, 33, 98, 222, 52, 62, 1, 166, 40, 6, 205, 241
1050 DATA 218, 205, 1, 216, 33, 96, 222, 53, 32, 15, 58, 97
1055 DATA 222, 50, 96, 222, 205, 99, 219, 58, 89, 222, 254, 22
1060 DATA 200, 33, 99, 222, 53, 32, 8, 54, 5, 205, 25, 218
1065 DATA 205, 37, 217, 58, 78, 222, 61, 202, 202, 215, 58, 92
1070 DATA 222, 167, 32, 182, 33, 93, 222, 126, 60, 254, 7, 32
1075 DATA 1, 175, 119, 17, 1, 72, 33, 0, 72, 1, 255, 15
1080 DATA 237, 176, 58, 77, 222, 167, 202, 236, 214, 1, 2, 1
1085 DATA 237, 67, 90, 222, 33, 188, 221, 58, 76, 222, 95, 22
1090 DATA 1, 205, 110, 220, 195, 236, 214, 62, 22, 215, 175, 215
1095 DATA 62, 7, 215, 237, 75, 80, 222, 205, 43, 45, 205, 227
1100 DATA 45, 201, 1, 0, 0, 237, 95, 211, 254, 11, 120, 177
1105 DATA 32, 247, 175, 211, 254, 33, 100, 222, 53, 200, 62, 22
1110 DATA 215, 62, 0, 215, 62, 31, 215, 126, 198, 48, 215, 1
1115 DATA 3, 1, 33, 188, 221, 237, 67, 90, 222, 22, 23, 58
1120 DATA 85, 222, 95, 205, 110, 220, 195, 17, 215, 62, 3, 8
1125 DATA 58, 77, 222, 167, 40, 51, 58, 76, 222, 95, 22.1
1130 DATA 33, 188, 221, 213, 1, 2, 1, 237, 67, 90, 222, 205
1135 DATA 110, 220, 209, 28, 123, 254, 31, 40, 19, 50, 76, 222
1140 DATA 33, 60, 222, 205, 110, 220, 33, 171, 9, 17, 1, 0
1145 DATA 205, 181, 3, 201, 175, 50, 77, 222, 201, 237, 95, 230
1150 DATA 255, 192, 62, 1, 50, 77, 222, 61, 50, 76, 222, 17
1155 DATA 0, 1, 1, 2, 1, 237, 67, 90, 222, 33, 60, 222
1160 DATA 205, 110, 220, 201, 58, 77, 222, 167, 200, 58, 76, 222
1165 DATA 79, 187, 40, 3, 60, 187, 192, 89, 33, 188, 221, 17
1170 DATA 2, 1, 237, 83, 90, 222, 205, 110, 220, 237, 95, 230
1175 DATA 3, 33, 144, 216, 6, 0, 79, 9, 78, 42, 80, 222
1180 DATA 9, 34, 80, 222, 205, 183, 215, 201, 10, 50, 150, 200
1185 DATA 17, 1, 242, 33, 0, 242, 1, 127, 0, 54, 0, 237
1190 DATA 176, 17, 4, 1, 237, 83, 90, 222, 17, 2, 19, 33
1195 DATA 188, 221, 6, 4, 197, 213, 6, 4, 197, 213, 229, 205
1200 DATA 110, 220, 225, 209, 20, 193, 16, 244, 209, 193, 62, 8
```
 DATA 131,95,16,232,33,156,1,17,19,0,205,181 DATA 3,201,58,82,222,167,200,33,1,1,34,90 DATA 222,62,7,8,58,84,222,95,58,83,222,87 DATA 205,141,217,56,5,175,50,82,222,201,33,188 DATA 221,213,205,110,220,209,21,122,254.1,32,5 DATA 205,92,216,24,232,50,83,222,205,141,217,48 DATA 224,213,205,120,218,209,58,82,222,167,200,33 DATA 180,221,1.1.1,237.67,90,222,205,110,220 DATA 201,58,79.222,167,200,17,1.1,237,83,90 DATA 222,71,33,0,241,62,7,8,126,44,94,44 DATA 254,255,40,248,197,45,45,87,229,213,33,188 DATA 221,205,110,220,209,225,20,122,254,23,32,14 DATA 205,120,217,54,255,58,79,222,61,50,79,222 DATA 24,16,205,141,217,48,240,114,229,213,33,180 DATA 221,205,110,220,209,225,44,44,193,16,193,201 DATA 58,85,222,187,40,9,60,187,40,5,60,187 DATA 40,1,201,62,1,50,78,222,201,122,214,19 DATA 216.7,7,7.7,7.131,79,6,242,10,167 DATA 40,23,175,2,229,98,107,205.146,220,6,8 DATA 237,95,230,231,166,119,36,16,247,55,63,225 DATA 201,55,201,33,0,242.17,1.242.1.127.0 DATA 54.0.237,176,6,16,33,2,242.84,93,28 DATA 197,1,3,0,54,1,237,176,193,125,198.5 DATA 111,16,238,62,5,8,17,4,1,237,83,90 DATA 222,6,4,17.2,19,205,244,217.62,8,131 DATA 95,16,247,201,197,213,33,220,221,213,205,110 DATA 220,209,20,33,252,221,213,229,205,110,220,225 DATA 209,20,213,205,110,220,209,33,28,222,20,205 DATA 110,220,209,193,201,58,93,222,60,7,71.58 DATA 79,222,184,200,58,89,222,254,21,200,237,95 DATA 230,7,79,237,95,230,1,129,79,129,129,38 DATA 240,111,6,4,86,44,94,44,126,230,128,32 DATA 7,17,25,0,25,16,241,201,33,0,241,126 DATA 254,255,40,4,44,44,24,247,20,20,114,237 DATA 95,230,1,131,44,119,95,33,180.221,62,7 DATA 8,1,1,1,237,67,90,222,205,110,220,33 DATA 79,222,52,201,58,82,222,167,200.17.2,2 DATA 237.83,90,222,33,0,240,58,92,222,71,58 DATA 84,222,95,58,83,222,87,197,70,44,78,44 DATA 126,44,230,128,40,246,120,186,40,4,60,186 DATA 32,71,121,187,40,4,60,187,32,63,45,54 DATA 0,33,148,221,80,89,213,205,110,220,33,106 DATA 6,17,5,0,205,181,3,209,1,0,160,11 DATA 120,177,32,251,33,188,221,205,110,220,42,80 DATA 222,1,10,0,9,34,80,222.205.183,215,33 DATA 92,222,53,175,50,82,222,193,33,97,222,53 DATA 201,193,16,163,201,17,3,1,237,83,90,222 DATA 22.23,58,85,222.95,62,7,8,33,188,221 DATA 219,223,254,1,40,41,254,2,40,28.254,16 DATA 40,58,62,127,219,254,230,4,40,50,14,254 DATA 65,237,64,62,2,160,40,6,62,4.160,40 DATA 10,201,123,167,200,205,70,219,29,24,8,123 DATA 254,29,200,205,70,219,28,33,116,221,123,50 DATA 85,222.205,110.220,201,213,205,110,220,209,201 DATA 58,82,222,61,200,58,85.222.60,50,84.222 DATA 62,22,50,83,222,62,1,50,82,222,201,58 DATA 89,222,254,17,32,7,58,94,222,61,204,148 DATA 216,205,174,219,33,242,12,17,1,0,205,181 DATA 3,58,94,222,254,1,40,29.58,87,222.254 DATA 30.40.7.58.88.222,167.40,1.201.58.95 DATA 222,50,86,222,175,50.95.222.60.50.94.222 DATA 201.58,86,222,237,68,50,95,222,175,50,94 DATA 222,201.175,50,87,222,50,89,222,61,50,88 DATA 222,17,2,2,237,83,90,222,33,0,240,58 DATA 94,222,87,58,95,222.95,6,4,62,2,8 DATA 197,6,9,197,213,213,229,86,44,94,44,126 DATA 44,230,128,40,82,33,188,221.213.205.110.220

 DATA 193,225,209,120,130,119,87,44,121,131,119,95 DATA 44,126,79,58,87,222,187,48,4,123,50,87 DATA 222,58,88,222,187,56,4,123,50,88,222,58 DATA 89,222,186,48,4,122,50,89,222,121,238,32 DATA 119,44,229,230,127,79,6,0,33,244,220,9 DATA 205,110,220,225,209,193,16,167,193.8.60,8 DATA 16,158,201.193.209,24,241,17,2,2,237,83 DATA 90,222,6,4,62,2,8,33,0,240,197.6 DATA 9.197,86,44,94.44,126,44,71,229,230,128 DATA 40,13,33,244.220,120,230,127,6,0,79,9 DATA 205,110,220,225,193,16,226,193,8,60,8,16 DATA 217.201,235,237.75,90,222,197,229,205,146,220 DATA 6,8,229.26,119,36,19,16,250,225,44,217 DATA 8,18,28,8,217,13,32,236,225,193,36,16 DATA 226.201,197,68,77,120,230,24,246,64,103,120 DATA 230,7,7,7,7,7,7,129,111,193,229,217 DATA 209,122.230,24,203.47,203.47,203.47.246,88 DATA 87,217,201,58,93,222,198,11.33,0,240.95 DATA 14,224,22,0,6,4.197,213,6,9,115,44 DATA 114,44,121,238,32,79,119,44,20,20,20,16 DATA 241.209,193,123.214,3,95,121,238.64,79.16 DATA 225,62,36,50,92,222,62,1,50,95.222,175 DATA 50,94,222,201.8,4,2,7,15,25.49.121 DATA 16,32,64.224.240.152,140,158,127,63,48,31 DATA 31.32.16,8,254,252,12,248,248,4.8.16 DATA 2,4,2,7,15,25.49,121,64,32,64,224 DATA 240,152.140,158,127,59,60,31,31,32,64,128 DATA 254.220,60,248,248,4,2,1,0,15,31,63 DATA 127,99,127.127,0,240,248,252,254,198,254.254 DATA 127,115,50.24,12,6,0,0,254.206.76,24 DATA 48,96,0,0,0,15,31,63,127,99,127,127 DATA 0,240,248,252,254,198,254,254,127.115,50.16 DATA 24.8,8,0,254,206,76,8,24,16,16,0 DATA 0,0,1,7,63,127,112.96,24,60.255,255 DATA 255,255,0,0,0,0,128,224,252,254,14,6 DATA 0,120,68,66,66,68.120,0,0,59.106,85 DATA 42,53,26,13,0,16,168.88,176,88,168,84 DATA 26,53.87,45,56,16.0,0,172,84,234,86 DATA 136.4,0,0.24,24,24,24,24,24,24.24 DATA 0,0,0.0,0.0,0,0.0,0,0,0 DATA 0,0,0,0,0.0,0,0,0,0,0,0 DATA 0,0.0,0.0,0,0,0,1,3,7.15 DATA 31,63.127,255,255,255,255,255,255,255,255.255 DATA 255,255,255,255,255,255.255,255,128,192,224,240 DATA 248,252,254.255,255,255,255,255.255,255.255,255 DATA 255,255,255.255,255.255,255,255,255,255,255,255 DATA 255.255,255,255.255.255.255.255.255,255,255,255 DATA 255,254.252,248,240,224, 192,192,0,0,0,0 DATA 0,0,0,0,0,0,0,0,0,0,0,0 1785 DATA 255.127,63,31,15,7,3.3.1,3.11.27 DATA 12,23.35.96,128,192,208,152,48,232,196,0 DATA 0,0,0,0,0,0,0,0,0,0.0.0

Para todos aquellos que entienden de código máquina, se incluye el listado fuente del programa.

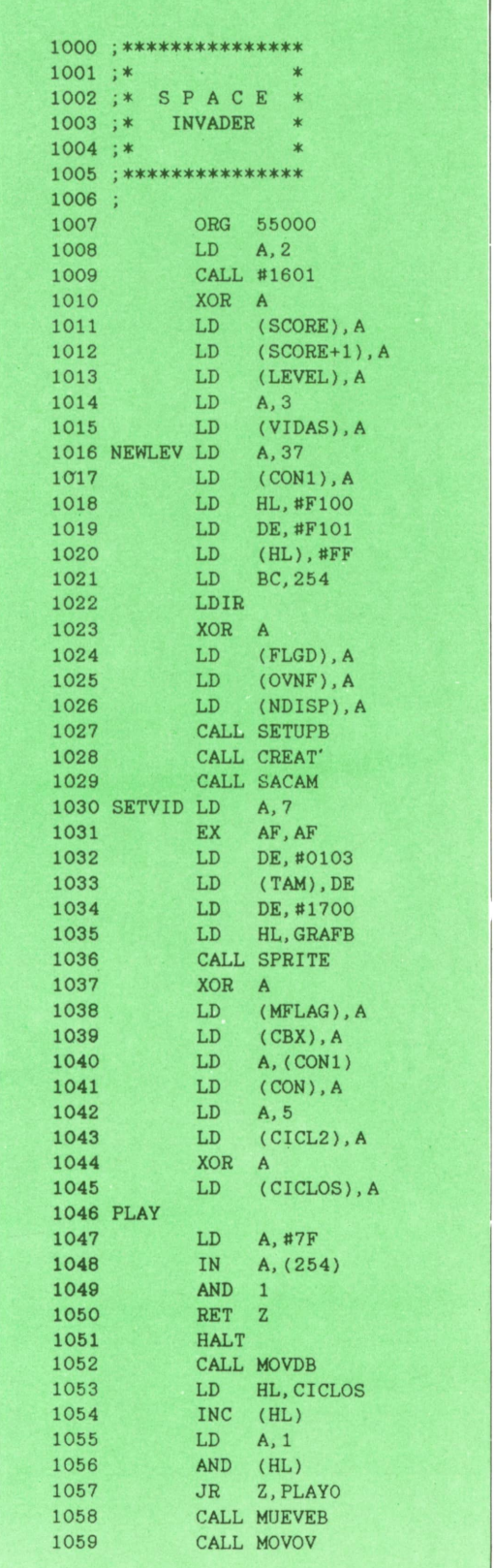

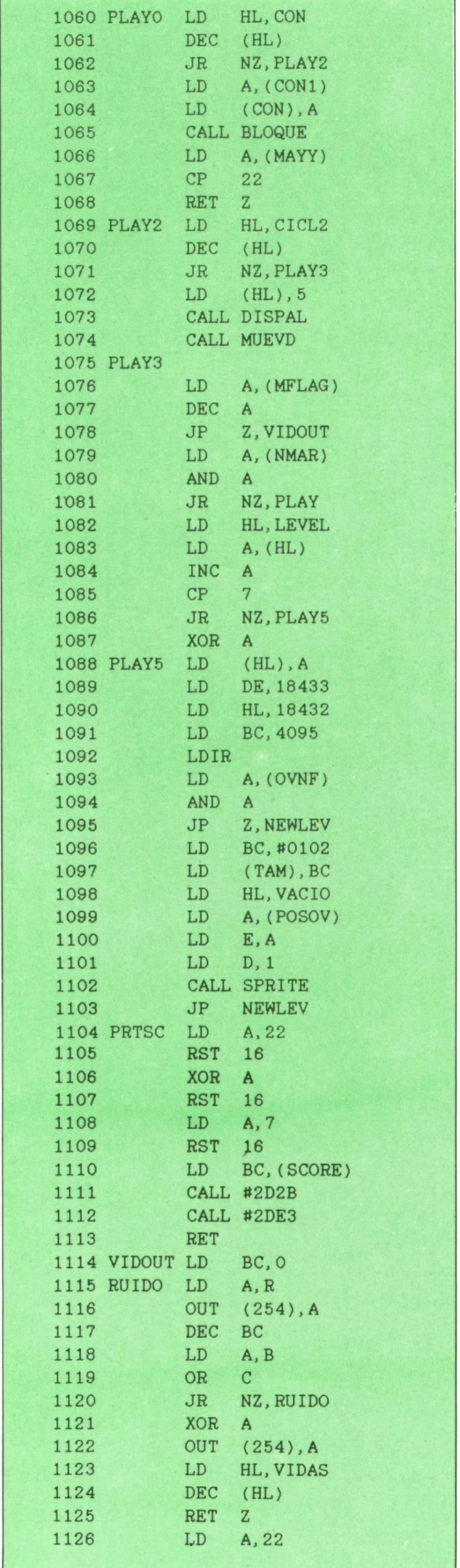

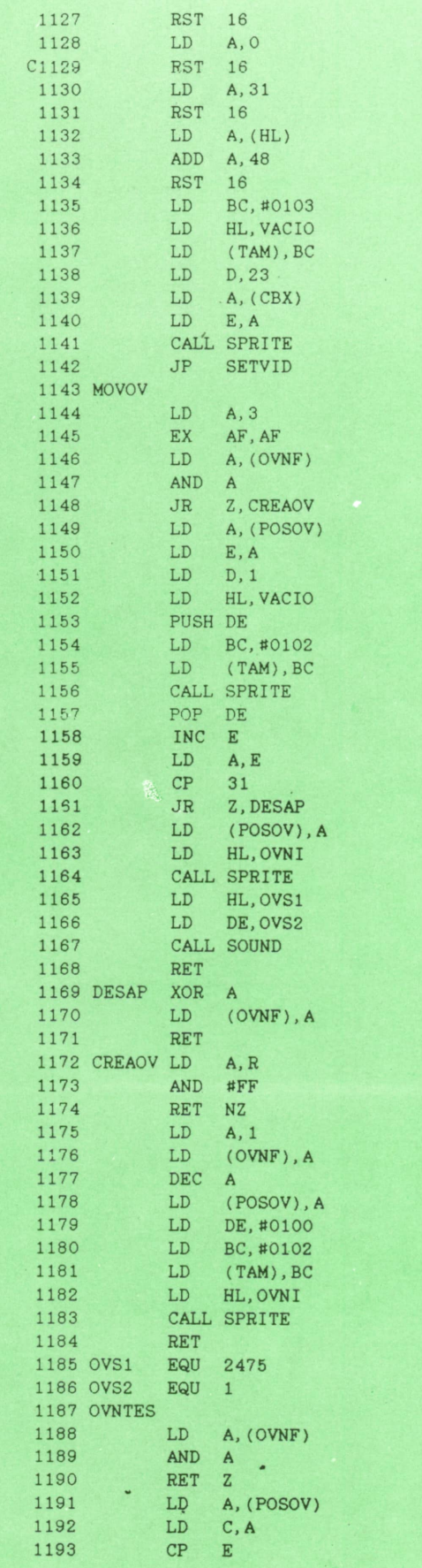

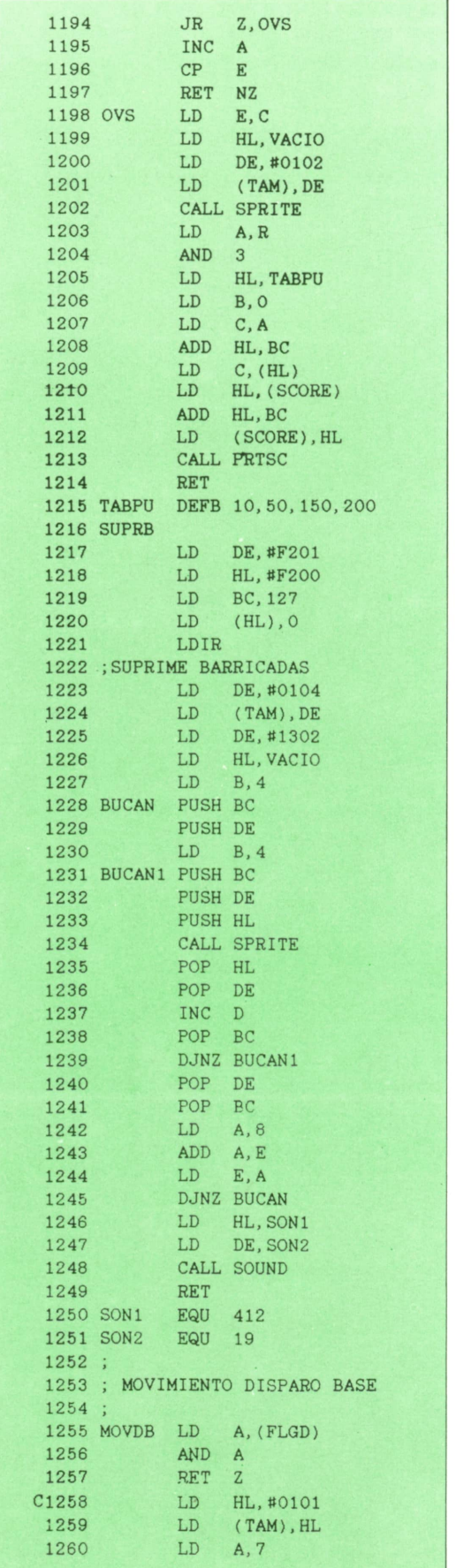

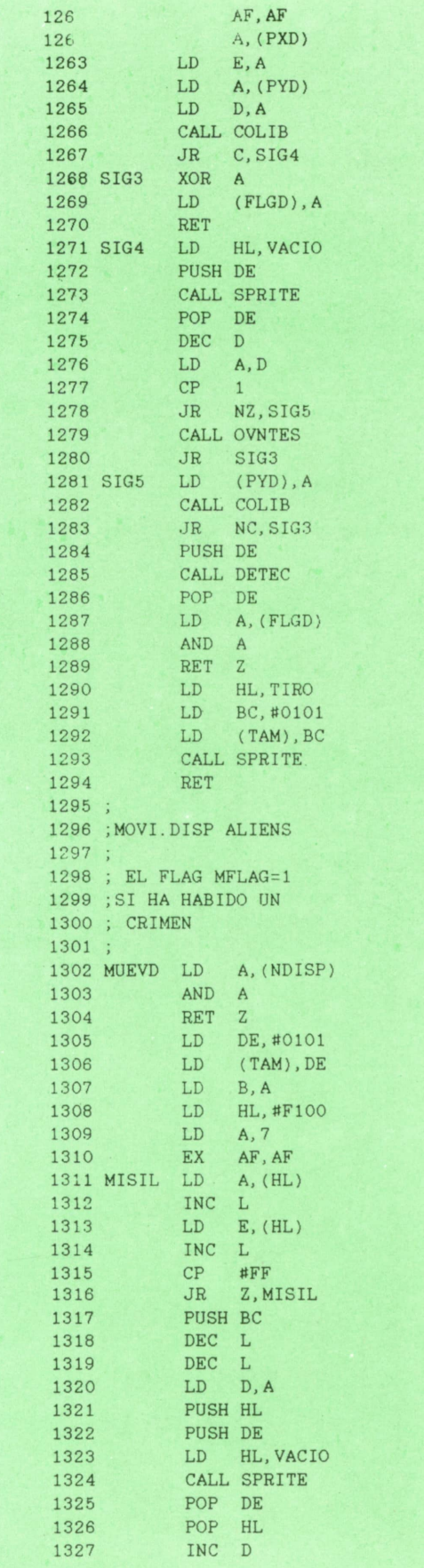

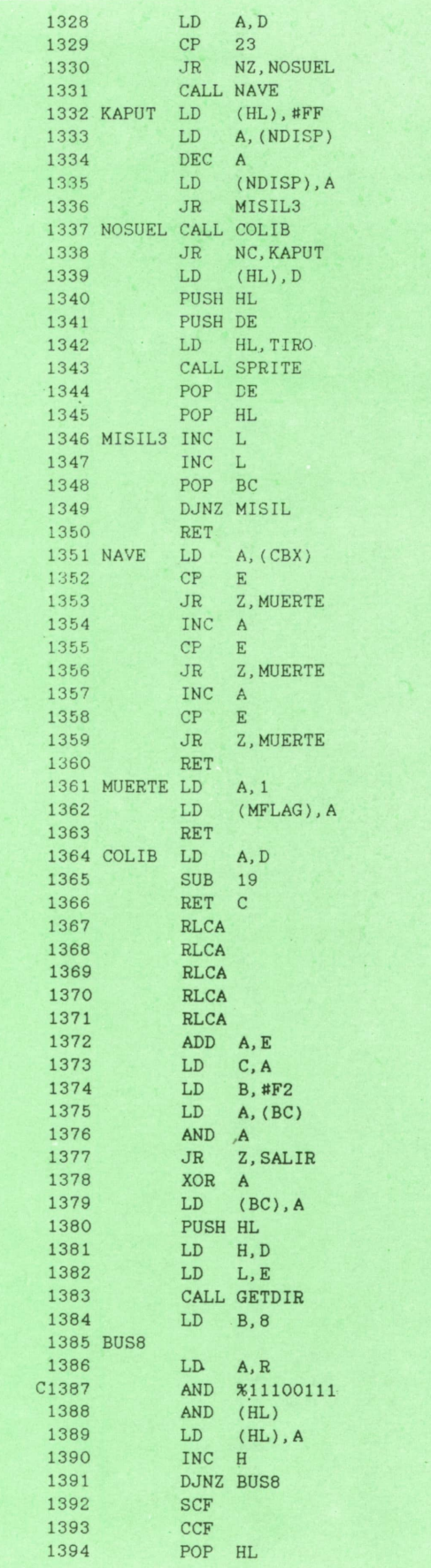

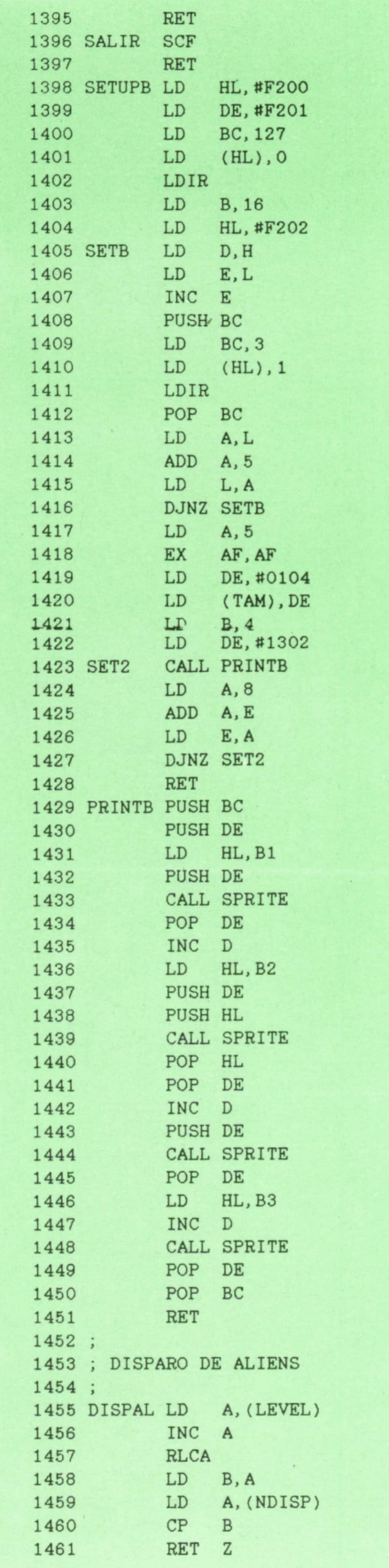

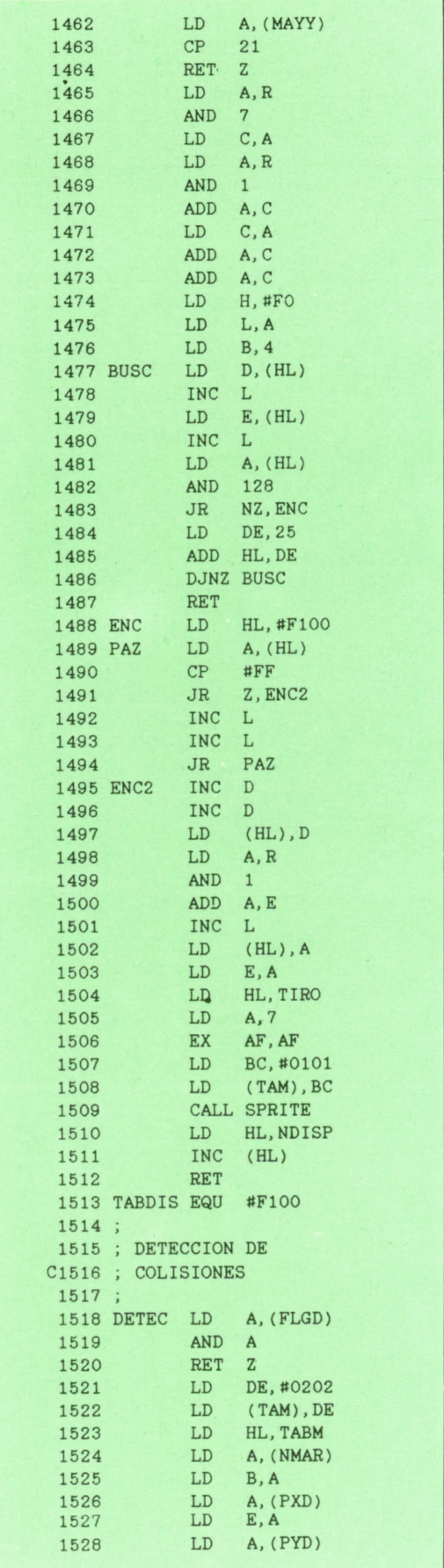

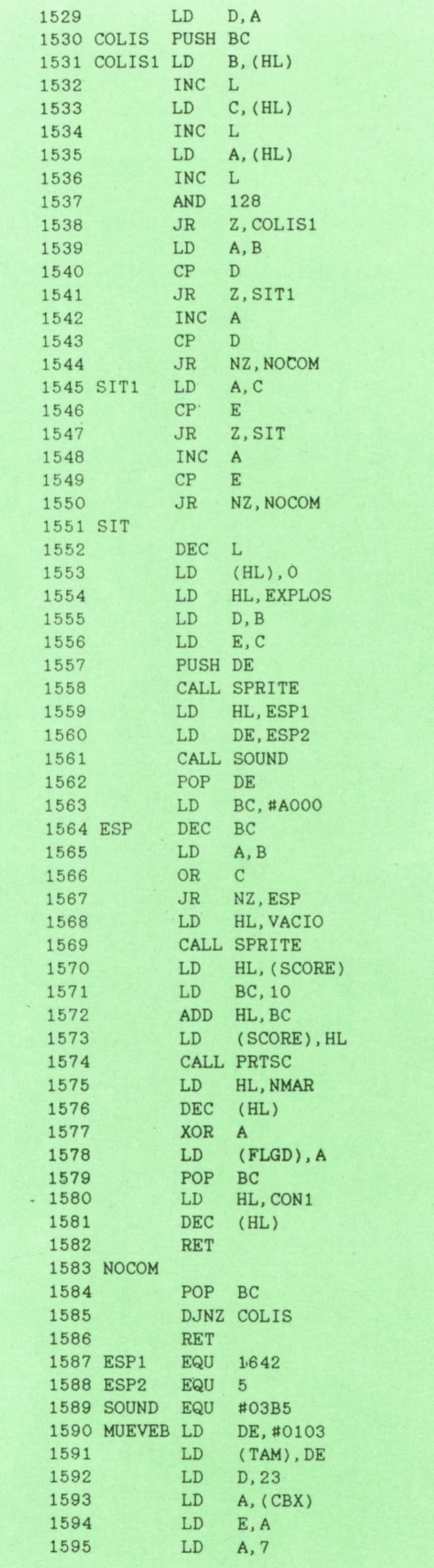

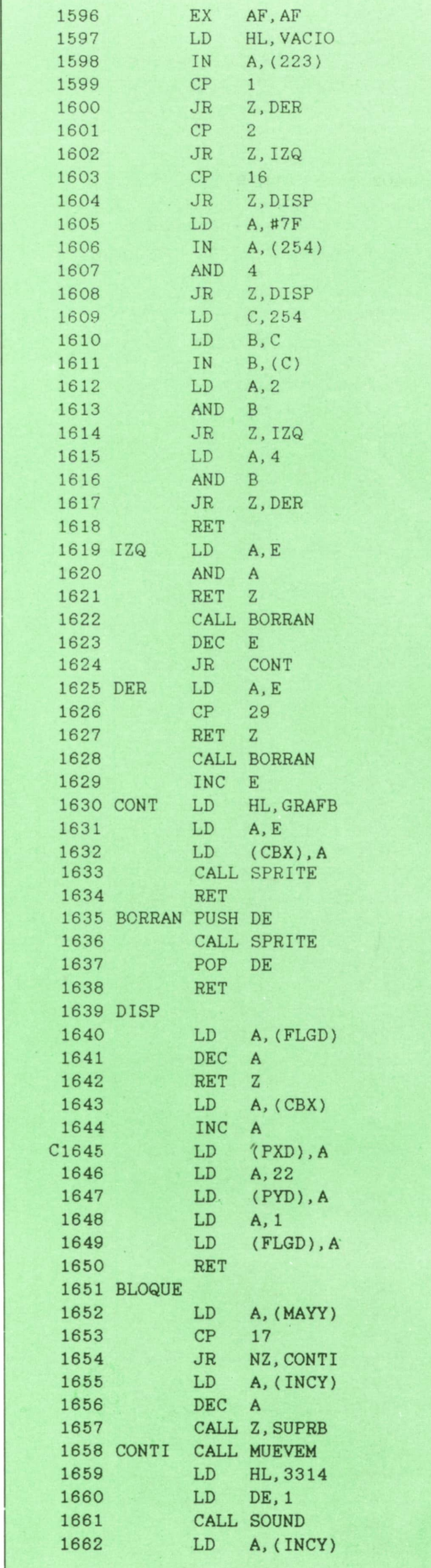

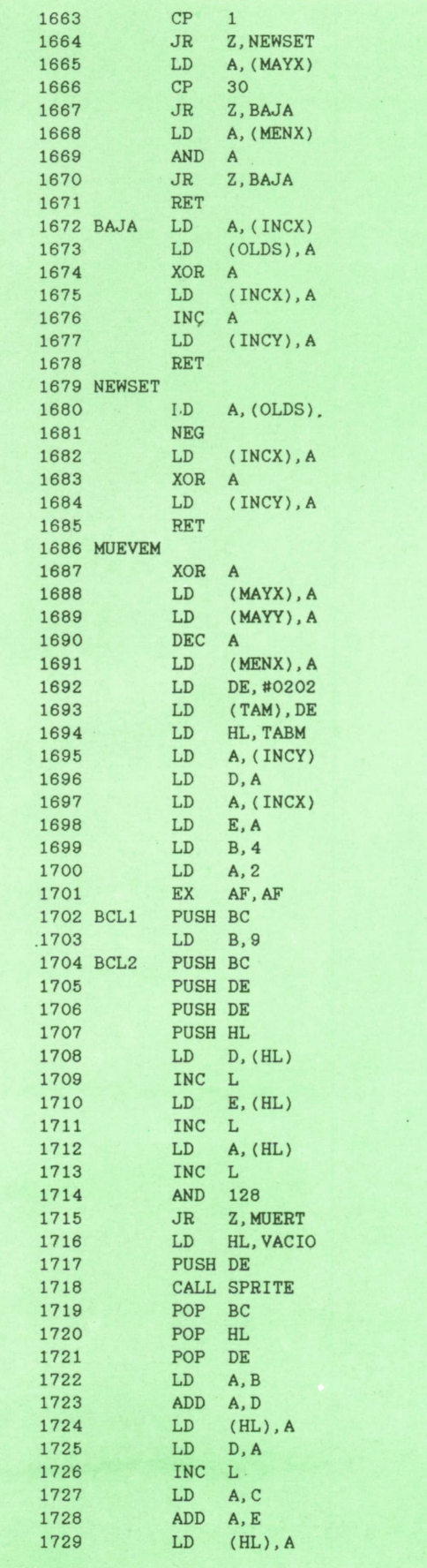

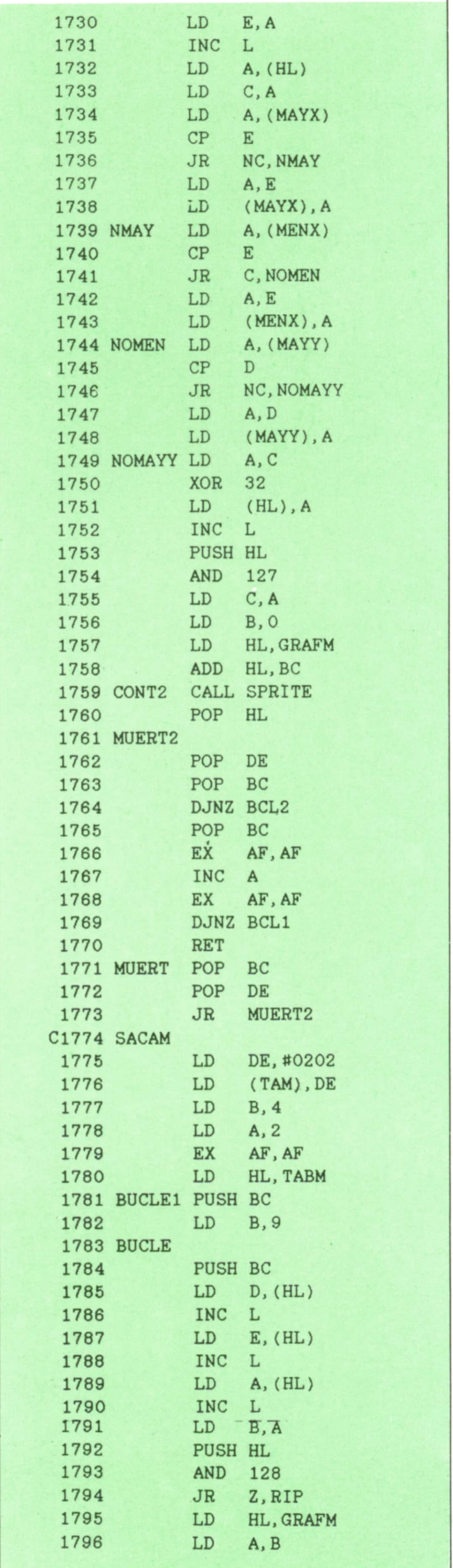

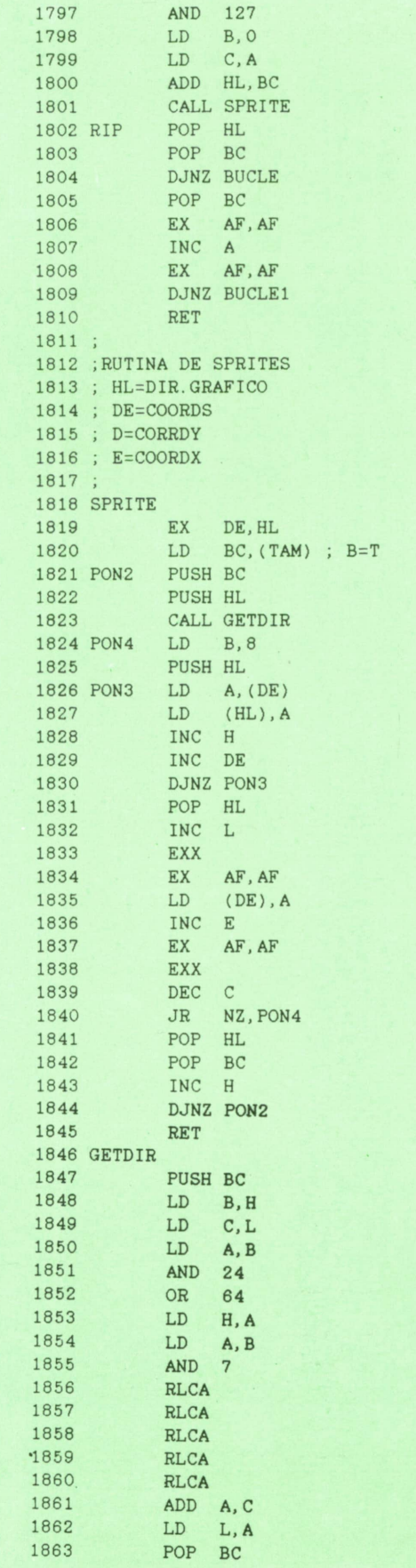

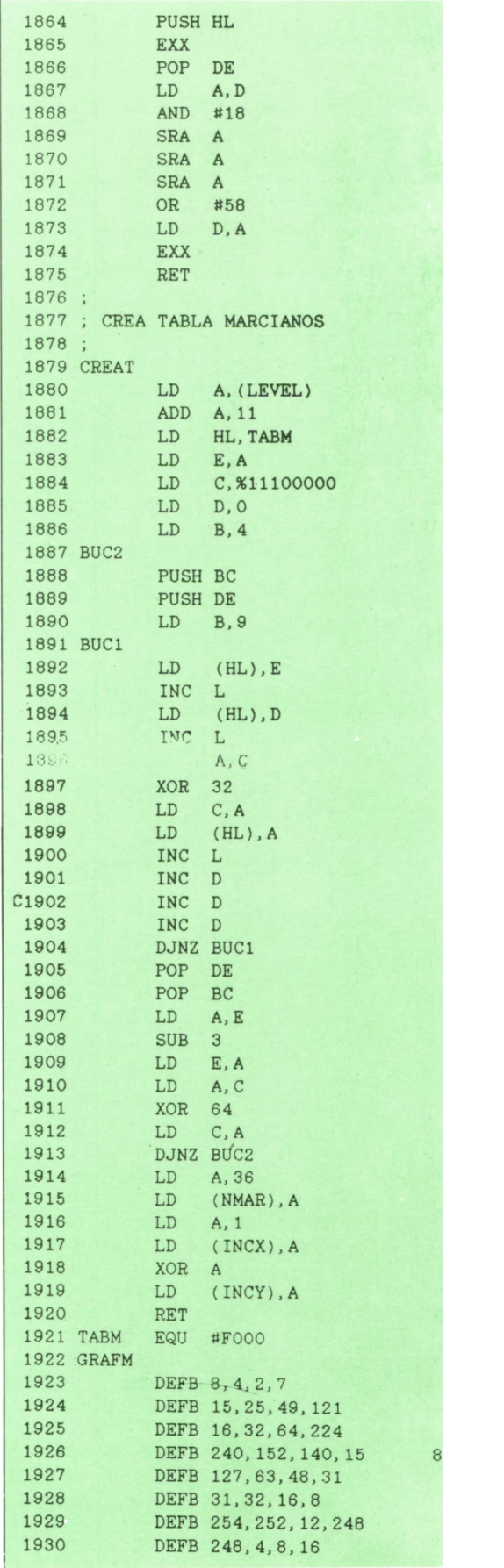

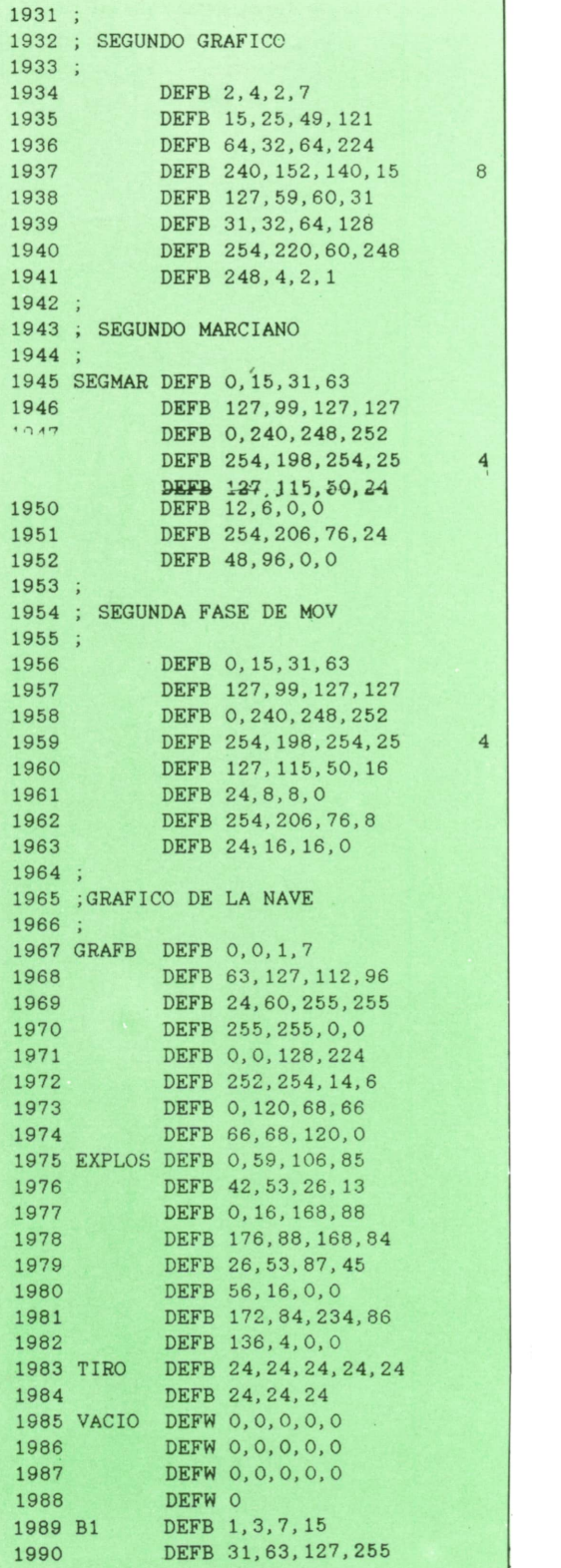

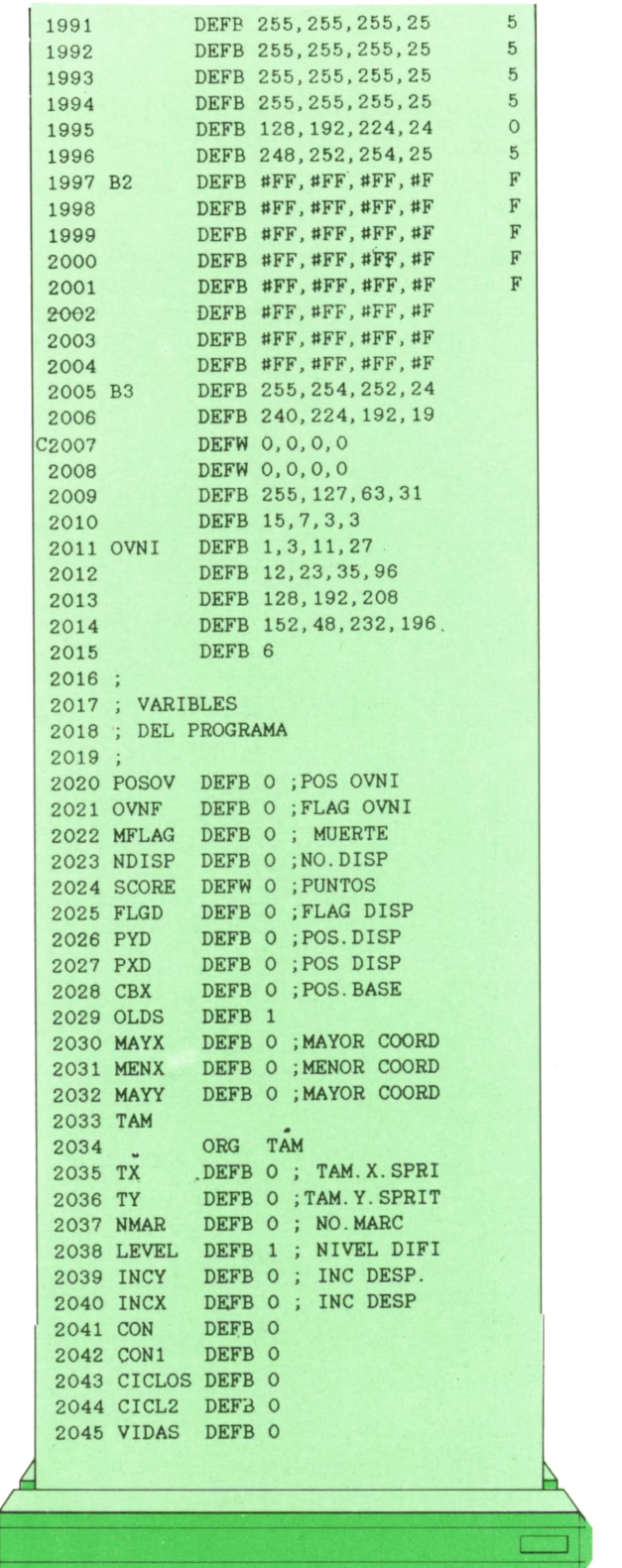

A

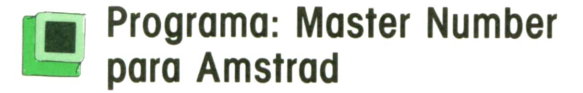

Como prometimos en tomos anteriores, aparece a continuación una versión del MASTER MIND numérico para AMSTRAD. El objetivo del juego consiste en adivinar una secuencia de números que piensa el ordenador, antes de que se nos acaben las oportunidades.

10 REM \*\*\*\*\*\*\*\*\*\*\*\*\*\*\*\*\*\*\*\*\*\*\*\*\*\*\*\*\*\* 20 REM \*\*\* MASTER NUMBER \*\*\* 30 REM \*\*\* Un programa realizado \*\*\* 40 REM \*\*\* Por \*\*\* 50 REM \*\*\* Carlos A. Maria Morin \*\*\* \*\*\* 60 REM \*\*\* 70 REM \*\*\* (C) Ediciones \*\*\* 80 REM \*\*\* Siglo Cultural 1987 \*\*\* 90 REM \*\*\*\*\*\*\*\*\*\*\*\*\*\*\*\*\*\*\*\*\*\*\*\*\*\*\*\*\*\* 100 REM 120 REM \*\* INICIALIZACION Y PRESENTACION \*\* 140 REM 150 MODE 0 160 LOCATE 1, 13 170 PRINT " MASTER NUMBER" 180 FOR ww=1 TO 3000 190 NEXT 200 MODE 2 210 LOCATE 33, 1 220 PRINT" MASTERNUMBER" 230 INPUT "Numero de intentos:"; numint 240 INPUT "Juego de carac. numericos [4..9]:"; juego 250 alea1=INT(RND\*juego) 260 alea2=INT(RND\*juego) 270 alea3=INT(RND\*juego) 280 alea4=INT(RND\*juego) 290 FOR bucle=1 TO numint 300 PRINT 310 PRINT" INTENTO NUMERO"; bucle 320 INPUT "! TU TURNO!"; tu\$ 330 IF tu\$="" THEN 320 340 IF LEN(tu\$)<4 OR LEN(tu\$)>4 THEN 320 350 FOR bu=1 TO 4 360 tes\$=MID\$(tu\$, bu, 1) 370 IF tes\$<"0" OR tes\$>"9" THEN 320 380 NEXT 390 tu=VAL(tu\$) 400 REM 420 REM \*\*\* TRATAMIENTO DE VARIABLES Y \*\*\*\* 430 REM \*\*\*\*\*\* DISGREGACION NUMERICA \*\*\*\*\*\* **450 REM**  $460 1n=0$  $470$  suma=0 480 kill=0 490 caracl=aleal 500 carac2=alea2 510 carac3=alea3 520 carac4=alea4 530 dis1=INT(tu/1000)<sup>--</sup> 540 help1=tu-dis1\*1000 550 dis2=INT(help1/100) 560 help2=help1-dis2\*100

```
570 dis3=INT(help2/10)
580 dis4=INT(help2-dis3*10)
590 REM
610 REM * SI ES IGUAL SUMA UNA AL CONTADOR *
630 REM
640 IF disi=carac1 THEN GOSUB 1070: GOSUB 860: GOSUB 1110
650 IF dis2=carac2 THEN GOSUB 1140: GOSUB 860: GOSUB 1180
660 IF dis3=carac3 THEN GOSUB 1210: GOSUB 860: GOSUB 1250
670 IF dis4=carac4 THEN GOSUB 1280: GOSUB 860: GOSUB 1320
680 REM
700 REM ***** SI NO SON IGUALES TESEAR *****
710 REM ****** SI ESTAN MAL COLOCADAS ******
730 REM
740 change=dis1
750 GOSUB 920
760 change=dis2
770 GOSUB 920
780 change=dis3
790 GOSUB 920
800 change=dis4
810 GOSUB 920
820 os$=""
830 GOSUB 1410
840 NEXT
850 GOTO 1590
860 kill=kill+1
870 change=10+kill
880 kill=kill+1
890 reset=10+kill
900 RETURN
910 REM
930 REM ********* SE COMPARAN CIFRAS *********
950 REM
960 IF change=carac1 THEN kill=kill+1:in=in+1:carac1=10+kill
970 IF change=carac2 THEN kill=kill+1:in=in+1:carac1=10+kill
980 IF change=carac3 THEN kill=kill+1:in=in+1:carac1=10+kill
990 IF change=carac4 THEN kill=kill+1:in=in+1:carac1=10+kill
1000 RETURN
1010 REM
1030 REM ***** SUBRUTINAS SUBORDINADAS ******
1040 REM ******* PROGRAMA PRINCIPAL **********
1060 REM
1070 suma=suma+1
1080 change=dis1
1090 reset=carac1
1100 RETURN
1110 dis1=change
1120 carac1=reset
1130 RETURN
1140 suma=suma+1
1150 change=dis2
1160 reset=carac2
1170 RETURN
1180 dis2=change
1190 carac2=reset
1200 RETURN
1210 suma=suma+1
1220 change=dis3
1230 reset=carac3
```

```
1240 RETURN
1250 dis3=change
1260 carac3=reset
1270 RETURN
1280 suma=suma+1
1290 change=dis4
1300 reset=carac4
1310 RETURN
1320 dis4=change
1330 carac4=reset
1340 RETURN
1350 REM
1370 REM **** MENSAJES DE LOS ACIERTOS *****
1380 REM ***** PLENOS Y MAL COLOCADOS ******
1400 REM
1410 PRINT"ACIERTOS PLENOS:";
1420 FOR carac1=1 TO suma
1430 os$=os$+"*"
1440 NEXT
1450 PRINT os$
1460 as$=""
1470 PRINT"CIFRAS CORRECTAS MAL COLOCADAS:";
1480 FOR caraci=1 TO_in
1490 as$=as$+"-"
1500 NEXT
1510 PRINT as$
1520 IF suma=4 THEN GOSUB 1760: GOTO 1700
1530 RETURN
1540 REM
1560 REM ** MENSAJES DE ACIERTO DE NUMERO **
1580 REM
1590 FOR ret=1 TO 200
1600 NEXT
1610 FOR ww=1 TO 25
1620 PRINT
1630 NEXT
1640 PRINT SPACE$(18); "Espero que la proxima vez tengas mas ingenio."
1650 PRINT
1660 PRINT SPACE$(26); "El numero era el"; aleal; alea2; alea3; alea4
1670 FOR ww=1 TO 10
1680 PRINT
1690 NEXT
1700 PRINT SPACE$(22); "IQuieres intentarlo de nuevo? (S/N)"
1710 a$=UPPER$(INKEY$)
1720 IF a$<>"S" AND a$<>"N" THEN 1710
1730 IF a$="S" THEN 200
1740 PRINT"ADIOS ABUR BYE...."
1750 END
1760 PRINT
1770 PRINT"LO HAS CONSEGUIDO"
1780 PRINT"Y EN TAN SOLO"; bucle; " INTENTOS.....";
1790 FOR ww=1 TO 2000: NEXT
1800 PRINT"!!! QUE FIERA!!!"
1810 PRINT
1820 RETURN
```
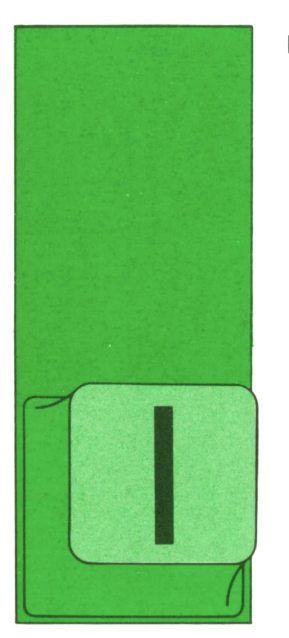

## **TECNICAS DE ANALISIS TERMINALES DE PANTALLA (II)**

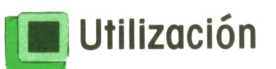

NDEPENDIENTEMENTE de la finalidad a la que se destinen los datos que se están procesando, la pantalla puede ser utilizada de varias formas en cuanto a su forma-

to y a la distribución de los campos que en ella aparecen:

— Modo continuo. Es el modo más directo de utilización y en el que entra el ordenador, usualmente, de un modo primario cuando comienza su funcionamiento. Consiste, sencillamente, en que van apareciendo en la pantalla los datos, mensajes, preguntas, etc., en sucesivas líneas y dejando, a lo sumo, algunas líneas o espacios en blanco para mayor claridad de los textos. Excepto que se prevea lo contrario, cuando se acaba la pantalla se produce un desplazamiento hacia arriba de todo el contenido de la pantalla («roll up»), perdiéndose la primera línea que teníamos escrita y dejando una línea en blanco al final, donde se escribe la nueva línea de texto.

— Modo «patrón cerrado» o «de pantalla completa». Por este procedimiento se diseña la pantalla como una unidad distribuyendo sus campos del modo más adecuado a la utilidad a la que se destinan y se presenta de una vez al operador. Hay que disponer del software específico para realizar esta tarea, pero es enormemente cómodo disponer de toda la pantalla para presentar los datos necesarios. Por otro lado, si se hacen preguntas <sup>o</sup>se solicitan datos, saber la ubicación exacta (estable) de la respuesta dentro de la pantalla es muy útil. Se utiliza este tipo de pantalla cuando se va a hacer uso de los diversos atributos disponibles en el terminal (de los que hablaremos más adelante): vídeo inverso, parpadeo, sobreintensidad, etc.

— Ventanas. Se llaman ventanas a unas regiones de la pantalla que se aíslan del resto mediante un recuadro y se tratan como una pequeña pantalla con independencia de lo que suceda en las restantes ventanas (si las hay) o del resto de la pantalla. Dependiendo del tipo de terminal de que se trate y del software disponible, podrán «abrirse» en la pantalla más <sup>o</sup>menos ventanas. Naturalmente, puede suceder que el programa con el que se esté operando permita la utilización de cada ventana o de alguna(s) de ella(s) en modo continuo (con roll up) o en modo «pantalla completa».

### Distribución de los campos

Es usual distribuir la pantalla en tres regiones: cabecera, pie y centro <sup>o</sup>núcleo del diseño.

— En la cabecera se suelen poner informaciones generales sobre el proceso que se está realizando, la designación de la propia pantalla en que se opera, la fecha, etc. Además, es usual incluir en la cabecera informaciones «de ayuda»: códigos <sup>a</sup>utilizar, comandos que se pueden usar en la presente fase del proceso, etc.; <sup>a</sup>veces también datos sobre los valores permisibles en los diferentes campos de la pantalla, en general o según la situación del proceso.

— Al pie de la pantalla es normal incluir los diálogos de gobierno del proceso y los mensajes de error que se van produciendo. En ocasiones es en este área donde se incluyen las informaciones necesarias al usuario sobre el tiempo <sup>o</sup>espacio que resta para concluir la actividad en curso <sup>o</sup>sobre el resto del proceso.

— En el espacio central de la pantalla (al que se suele dedicar del 60 al 80 por ciento de la superficie total disponible) se incluyen las informaciones básicas del proceso: texto que se está preparando en un procesador de textos,

cuadro de datos de la hoja electrónica, etc. Naturalmente esta distribución descrita se refiere al formato de pantalla completa, aunque en ocasiones la zona central está preparada para que vaya haciendo «roll up» mientras que el pie y la cabecera se mantienen fijos (o se actualizan campo a campo, pero sin desplazamiento).

Por otro lado, cuando se utilizan ventanas, es usual dedicar una de ellas al control del proceso, otra a la información de errores, etc.

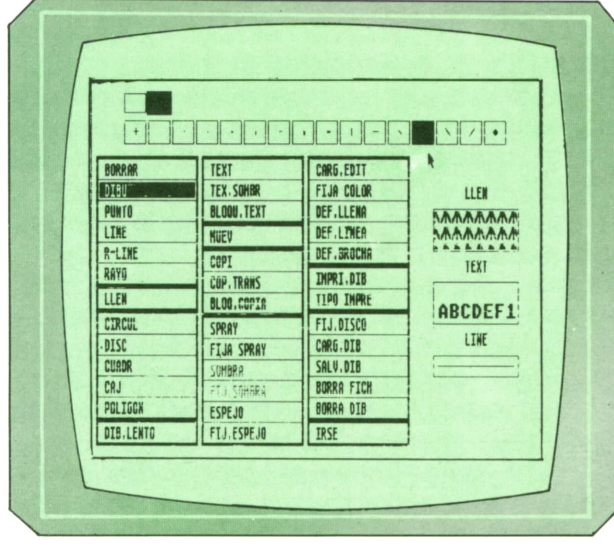

*Pantalla de menú de un programa de gráficos.*

### Opciones de presentación

Para la fácil identificación de los diferentes campos, realce de algunos, etc., se utilizan una serie de características de presentación visual de que suelen disponer las pantallas de los terminales. Estas características u opciones se suelen llamar «atributos» de la presentación. Los más usuales son:

— Vídeo inverso. Consiste en cambiar los atributos de fondo y texto en una zona; si la pantalla en su conjunto está con fondo blanco y letras negras, la zona de vídeo inverso aparece con fondo negro y letras blancas, y viceversa.

— Subrayado. En la pantalla del ordenador se puede subrayar un texto, como en cualquier sistema de escritura.

— Fondo. Se puede preparar una zona con un fondo de otro nivel luminoso o color para realce de lo que se escribe sobre ella.

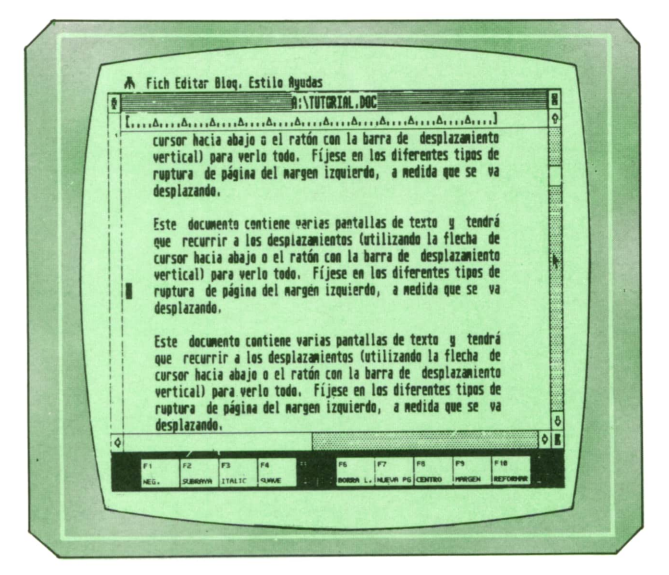

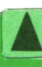

**| A** *Editor de textos en pantalla completa con* **jA** *tres zonas (cabecera, pie y cuerpo — / central).*

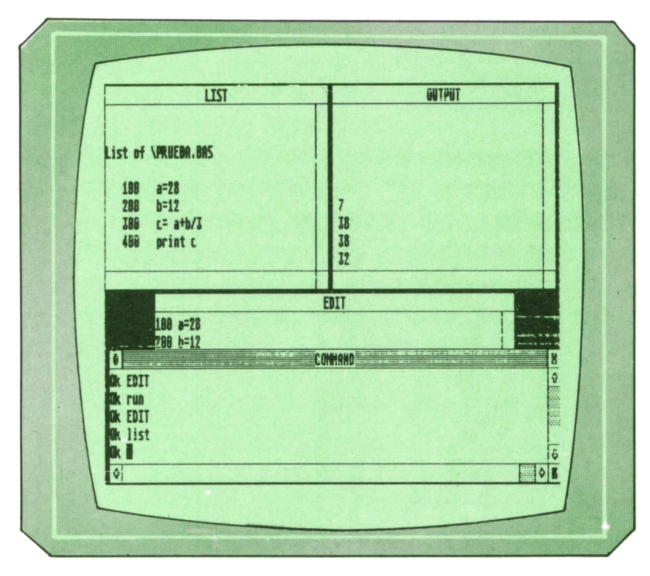

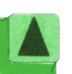

Pantalla con cuatro ventanas de un<br>intérprete de BASIC (en cada ventana se<br>realiza un «roll up» independiente).

— Sobreintensidad. Normalmente también es posible escribir algunos caracteres (o todos los de una zona) con mayor intensidad luminosa.

— Parpadeo. A veces se pueden definir algunos caracteres con esta característica, para llamar la atención del usuario sobre ellos.

— No presentación. Cuando un campo (de clave o control) es confidencial, no conviene que aparezca visible en la pantalla: a medida que el usuario va escribiendo los caracteres de ese campo, el sistema los va recibiendo, pero en la pantalla no aparece nada escrito.

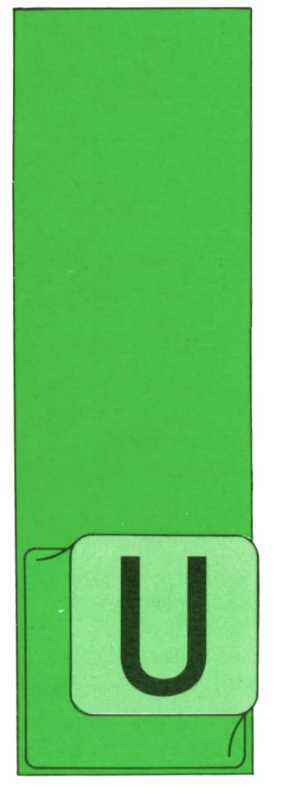

# **TECNICAS DE PROGRAMACION**

### **Operaciones de entrada y salida**

NA de las cuestiones más importantes de la programación de ordenadores es el acceso a los dispositivos periféricos. Un programa que sólo utilizara cálculos,

pero no contuviera instrucciones de entrada y salida, no serviría de mucho, pues no podríamos pasarle datos ni enterarnos del resultado de las operaciones.

Las operaciones de entrada y salida más frecuentes en los ordenadores electrónicos pertenecen a los siguientes ti-

pos: — Entrada y salida de datos por la

- 
- 
- 
- 
- 

— Manejo de la pantalla.<br>— Impresora.<br>— Ficheros.<br>— Generación de música.<br>— Gráficos. — Comunicaciones de varios ordenadores entre sí.

En este capítulo y en los sucesivos veremos con más detalle algunas de estas operaciones.

### **<sup>H</sup> Entrada y dolida de datos por <sup>L</sup> la consola**

La consola (o la estación terminal, como también se llama) es uno de los elementos fundamentales del ordenador y consta de dos partes: — El teclado. — La pantalla.

- 
- 

Elteclado es una unidad de entrada de datos, en general muy semejante a una máquina de escribir eléctrica. Está conectado al ordenador mediante un cable y cada vez que presionamos una tecla envía por dicho cable varias señales, de las que el sistema operativo o el BIOS (siglas de «Basic Input Output System», o «sistema básico de control de la entrada y la salida») puede deducir la tecla que se ha presionado y convertir esta información en la representación interna del carácter correspondiente. Desde nuestro punto de vista de programadores de lenguajes de alto nivel, en general no tendremos que preocuparnos de la conversión de las señales eléctricas recibidas desde el teclado en los caracteres correspondientes. Bastará con tratar directamente con éstos.

La pantalla es, primordialmente, una unidad de salida de datos, y para todos los efectos puede considerarse compuesta por una serie de líneas y columnas que forman una cuadrícula, en cada uno de cuyos cuadros puede colocarse un solo carácter. El número de líneas y columnas de las pantallas varía según el ordenador, y a veces en una misma máquina es posible cambiar dichos números y trabajar con varios formatos de pantalla. Una de las disposiciones más comunes es la de 25 líneas y 40 u 80 columnas.

El teclado no puede convertirse nunca en unidad de salida de datos, pero la pantalla sípuede utilizarse a veces como unidad de entrada, si se la dota de dispositivos especiales, como lápiz electrónico, detector de la posición del dedo, etc. En este curso de técnicas de programación no haremos más que mencionqr esta posibilidad.

Las operaciones fundamentales que pueden realizarse con la consola son las siguientes:

— Lectura de una línea desde el teclado.— Escritura de una línea en la panta-

lla.— Lectura de un carácter desde el te-

clado.

— Escritura de uno o varios caracteres (que no forman línea) en la pantalla.

Los dos primeros son más básicos y los estudiaremos en primer lugar.

### **■ Lectura de una línea desde el teclado**

Es frecuente (y lo hemos visto varias veces en los ejemplos de programas propuestos en los capítulos anteriores) que deseemos introducir datos en el ordenador, para que nuestros programas trabajen con ellos. La forma más sencilla de conseguirlo es proporcionárselos a través del teclado, escribiendo una línea de caracteres, que terminará siempre con el carácter de salto de línea, que a veces se llama ENTER. Lo normal es que, al mismo tiempo que escribimos los caracteres de esta línea, podamos ver cómo van apareciendo en la pantalla.

En el lenguaje BASIC la instrucción que permite leer una línea de la pantalla comienza por la palabra reservada INPUT. En su forma más sencilla, esta instrucción tiene el siguiente aspecto:

### INPUT variable

que nos dice que el dato leído desde el teclado debe ser asignado a la variable indicada. El funcionamiento de la instrucción INPUT es, por tanto, el siguiente:

1. El teclado queda disponible para escribir.

2. La persona sentada ante la consola teclea el dato pedido.

3. El dato es convertido al tipo interno de la variable.

4. El resultado de la conversión es asignado a la variable.

Veamos, como ejemplo, el programa siguiente:

Este programa realiza las siguientes operaciones:

1. La primera instrucción lee un dato, lo convierte a la representación interna apropiada a la variable x (un número

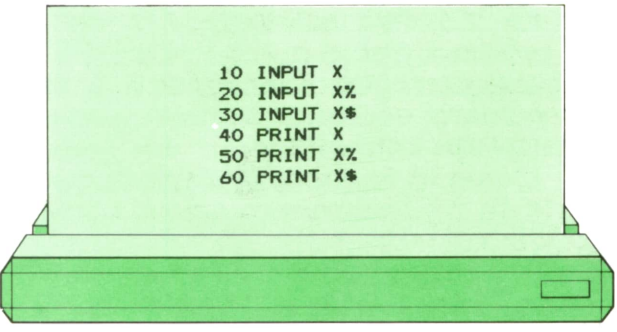

real en punto flotante) y se lo asigna a la variable x.

2. La segunda instrucción lee un dato, lo convierte a la representación interna apropiada a la variable x% (un número entero) y se lo asigna a la variable x%.

3. La tercera instrucción lee un dato, lo convierte a la representación interna apropiada a la variable x\$ (una cadena de caracteres; por tanto, no hay conversión) y se lo asigna a la variable x\$.

4. Las restantes instrucciones escriben en la pantalla los valores respectivos de x, x% y x\$, para que podamos ver los valores que recibieron dichas variables.

Veamos cómo se ejecuta el programa anterior:

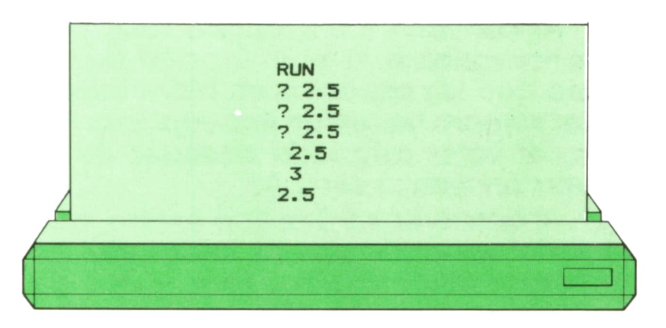

Observaremos que, cuando se ejecuta la instrucción INPUT, el intérprete de BA-SIC escribe un signo de interrogación para indicarnos que el programa está esperando datos. Nosotros responderemos en todos los casos tecleando los tres caracteres «2.5» y presionando la tecla EN-TER.

Del análisis de los resultados podemos deducir lo siguiente:

1. Como la variable x tiene tipo interno real, el valor asignado fue el número 2.5. Con este número podríamos ahora hacer operaciones aritméticas, como, por ejemplo, sumarle una unidad.

2. Como la variable x% tiene tipo interno entero, el intérprete ha convertido

### **TECNICAS DE PROGRAMACION**

el valor 2.5, redondeándolo al entero más próximo, por lo que <sup>a</sup>la variable se le ha asignado un valor igual a 3. Con este número podemos también realizar operaciones aritméticas.

3. Como la variable x\$ tiene tipo literal, no se ha realizado ninguna conversión y el valor asignado ha sido la cadena de tres caracteres «2.5». Con este valor no pueden realizarse operaciones aritméticas, pues no se trata de un número, sino de una cadena de caracteres.

¿Qué sucederá si, en lugar de proporcionar un solo dato cuando se nos pide, respondemos con dos? Veamos un ejemplo:

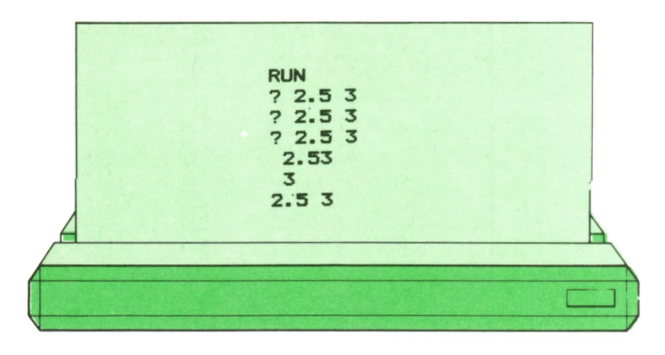

Veamos cómo se interpretan estos resultados:

1. Al convertir 2.5 3 al tipo real, que exige la variable x, el intérprete ha supuesto que los espacios en blanco dentro del número no tenían importancia. Por tanto, el valor asignado después de la conversión resultó ser 2.53.

2. Al convertir 2.5 3 al tipo entero, que exige la variable x%, el intérprete ha convertido primero al tipo real, lo que da el mismo resultado que en el caso anterior (2.53) y después ha redondeado este número al entero más próximo, por lo que el valor asignado a x% fue 3.

3. Como la variable x\$ tiene tipo literal, no se ha realizado ninguna conversión y el valor asignado ha sido la cadena de cinco caracteres que hemos introducido («2.5 3»). Obsérvese que el espacio en blanco cuenta como un carácter y aparece dentro del valor de x\$ en la misma posición en que lo escribimos en el teclado.

¿Qué ocurre si a una variable numérica le asignamos algo que no se puede convertir en un número? Veámoslo:

1. El intérprete no nos deja responder <sup>a</sup>la petición de datos para la variable x

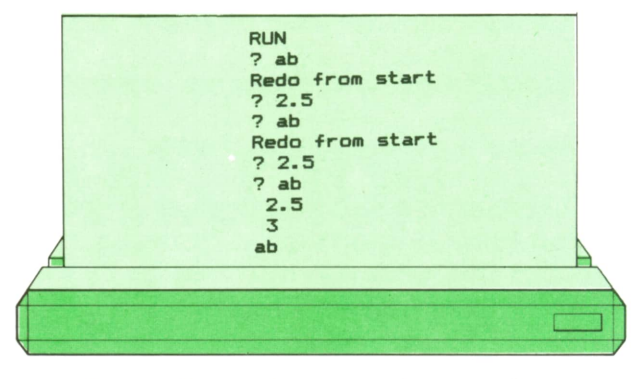

con la cadena de caracteres «ab», pues esta cadena no se puede convertir en un valor numérico. Por tanto, responde con una mensaje de error («redo from start», que quiere decir «vuélvalo a hacer desde el principio») y pide de nuevo un valor para la variable x. Esta vez le damos uno válido (2.5).

2. El intérprete no nos deja responder <sup>a</sup>la petición de datos para la variable x% con la cadena de caracteres «ab», pues esta cadena no se puede convertir en un valor numérico. Por tanto, responde con el mismo mensaje de error y pide de nuevo un valor para la variable x%. Esta vez le damos uno válido (2.5), que será convertido a entero, redondeándo- $\log a$  3.

3. No hay ningún problema para asignarle <sup>a</sup>x\$ un valor que no se puede convertir en numérico, pues x\$ tiene tipo literal. Por tanto, en este caso el intérprete acepta el valor que le hemos dado («ab»).

Vamos a comprobar que con los valores numéricos asignados a las variables literales no se pueden realizar operaciones. Es decir: que 2.5 asignado a la variable x es distinto de 2.5 asignado a la variable x\$. Para ello modificaremos nuestro programa de la siguiente forma:

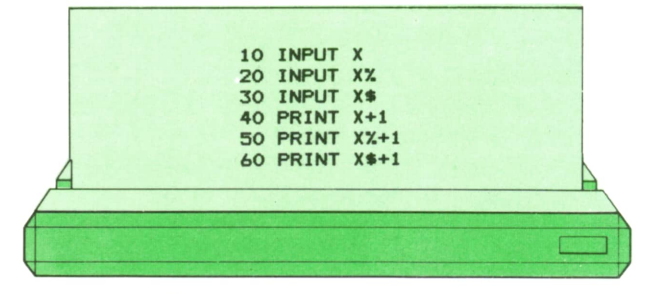

donde lo único que ha cambiado es que, en lugar de escribir los valores de las variables, escribimos el resultado de sumar una unidad a cada una de ellas. Veamos cómo se ejecuta este nuevo programa:

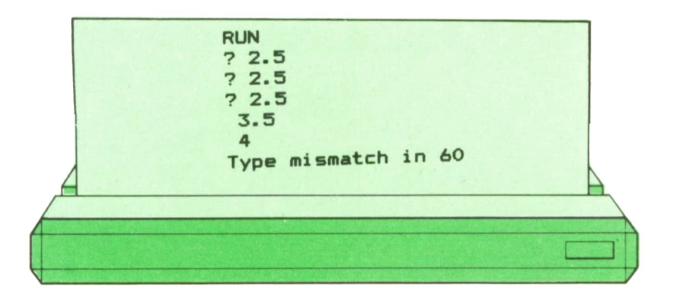

Veamos lo que quiere decir este resultado:

1. El intérprete ha asignado el valor 2.5 <sup>a</sup> la variable x, como en los casos anteriores. Por tanto, al escribir x+1, el valor obtenido será 3.5.

2. El intérprete ha asignado el valor 3 <sup>a</sup>la variable x%, como en los casos anteriores. Por tanto, al escribir x%+1, el valor obtenido será 4.

3. El intérprete ha asignado el valor literal «2.5» <sup>a</sup>la variable x%, como en los casos anteriores. Por tanto, al intentar escribir x\$+l, obtendremos un mensaje de error («type mismatch in 60», que significa «tipo incorrecto en la línea 60») y la operación no se realiza.

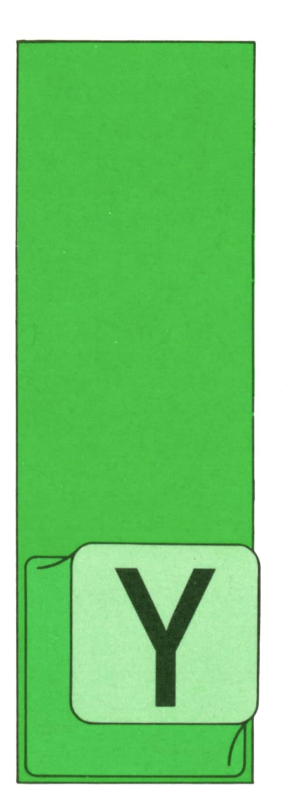

## **LOGO** RECURSIVIDAD

A sabemos que al definir un procedimiento para enseñarle a la tortuga a hacer cosas nuevas no sólo podemos utilizar comandos, sino que también se pueden

poner los nombres de otros procedimientos. Pues bien, se dice que un procedimiento es *recursivo* cuando se usa a sí mismo, es decir, que dentro de su definición escribimos su propio nombre. De esta manera, repetiremos muchas veces el conjunto de órdenes que componen ese procedimiento.

Por ejemplo, supongamos que quisiéramos tener un procedimiento para que la tortuga estuviera andando continuamente. Para ello tendríamos que decirle que avanzara un paso infinitas veces:

> ? PARA ANDAR  $> AV1$  $>$  ANDAR  $>$  FIN

pero esto es imposible. En cambio, si ponemos

> ? PARA ANDAR  $> AV1$

- $> AV1$
- $> AV1$
- $>$  FIN

la tortuga avanza un paso, busca lo que significa ANDAR, avanza un paso, busca lo que significa ANDAR, avanza un paso..., es decir, no pararía de avanzar por la pantalla.

Por tanto, vemos que, de momento, si decimos a la tortuga que ejecute un procedimiento recursivo nunca termina de hacerlos porque siempre vuelve a empezar el mismo procedimiento.

Para que la tortuga pare de ejecutarlo tendremos que dar una o varias teclas del teclado (normalmente, la tecla BREAK):

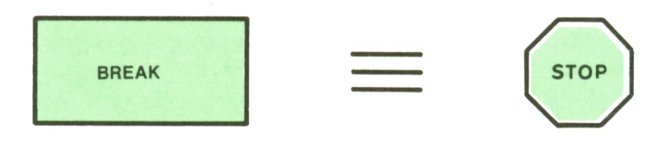

*Figura 1*

Al pulsar esta tecla, la tortuga nos pone un mensaje en la pantalla diciéndonos que ha parado la ejecución:

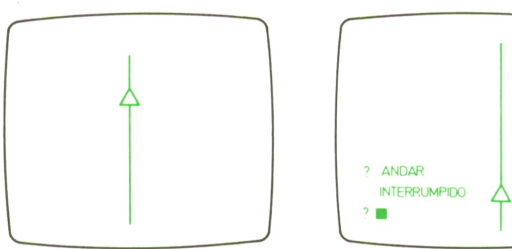

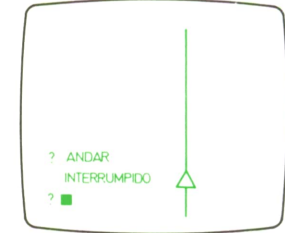

*Figura 2*

### E **Algunos procedimientos recursivos**

Vamos a dibujar una espiral cuadrada mediante un procedimiento recursivo. Nos basta con poner:

- ? PARA ESPIRAL C: LARGO
- $>$  OT
- $> AV$  :LARGO
- $>$  GD 90
- $>$  HAZ "LARGO: LARGO + 3
- > ESPIRALO :LARGO
- $>$  FIN

Si ahora escribimos

### **ESPIRALC 20**

la tortuga empezaría pintando el primer lado de la espiral avanzando 20 y seguiría continuamente girando 90 y pintando el resto de los lados incrementando de 3 en 3 hasta que pulsáramos la tecla de parada.

Si queremos tener un procedimiento que sirva para dibujar cualquier espiral (triangular, cuadrada, pentagonal... ) tenemos que usar el siguiente procedimiento:

- ? PARA ESPIRAL 1ARGO 1ADOS :PASO  $>$  OT
- $>$  AV :LARGO
- $>$  GD 360 / :LADOS
- $>$  HAZ "LARGO :LARGO + :PASO
- ESPIRAL :LARGO :LADOS :PASO
- $>$  FIN  $\sim$

sabiendo que en LARGO guardamos el valor de cada lado de la espiral, en LA-DOS el número de lados de la espiral y en PASO la cantidad que sumamos para ir aumentando el tamaño de los lados. Un = AV :LARGO<br>
= AV :LARGO<br>
= HAZ "LARGO :LARGO + :PASO<br>
= ESPIRAL :LARGO :LADOS :PASO<br>
= FIN<br>
sabiendo que en LARGO guardamos<br>
valor de cada lado de la espiral, en l<br>
DOS el número de lados de la espira<br>
en PASO la cantidad

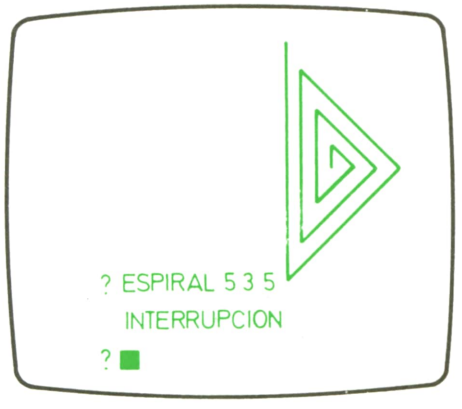

*Figura 3*

Usando también un procedimiento recursivo podemos pintar, por ejemplo, la siguiente figura: *Figura 5* and *Figura 5* and *Figura 5* and *Figura 5* and *Figura 5* and *Figura 5* and *Figura 5* and *Figura 5* and *Figura 5* and *Figura 5* and *Figura 5* and *Figura 5* and *Figura 5* and *Figura 5* 

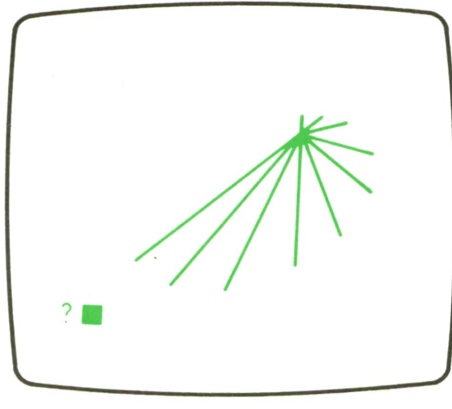

*Figura 4*

haciendo que cada raya sea de un color aleatorio.

Elprocedimiento correspondiente es el siquiente:

- ? PARA RAYAS :LONG :ANG :PASO
- $>$  OT
- $>$  PONCL AZAR 16
- $> AV:LONG$
- $>$  RE: LONG
- $>$  GD : ANG
- $>$  HAZ "LONG : LONG + : PASO
- > RAYAS :LONG :ANG :PASO
- $>$  FIN

Como vemos, en general, al escribir procedimientos recursivos que usan variables, antes de volver a llamar al procedimiento escribimos un comando HAZ. Para evitar esto podemos variar directamente el valor de las variables al utilizar el propio procedimiento de nuevo. Por ejemplo, el procedimiento RAYAS se puede poner así:

- ? PARA RAYAS :LONG :ANG :PASO
- $>$  OT
- $>$  PONCL AZAR 16
- $>$  AV :LONG
- $>$  RE : LONG
- $>$  GD : ANG
- RAYAS :LONG + :PASO :ANG :PASO > OI<br>> PONCL AZAR 16<br>> AV :LONG<br>> RE :LONG<br>> GD :ANG<br>> RAYAS :LONG + :PASO :ANG :PASO<br>> FIN<br>Por último, para pintar esta figura
- $>$  FIN

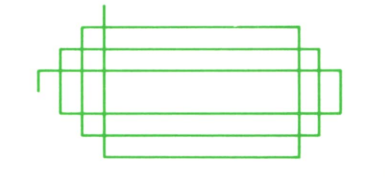

en la que las rayas verticales van siendo más grandes y las horizontales más pequeñas, se puede usar este procedimiento:

? PARA FIGURA :LADOV :PASOV :LA-DOH :PASOH  $>$  OT  $>$  PONCL 2  $>$  AV :LADOV GD 90  $>$  PONCL 8  $> AV$ :LADOH GD 90 > FIGURA :LADOV + :PASOV :PASOV 1ADOH - :PASOH :PASOH  $>$  FIN

siendo LADOV y LADOH la longitud de las rayas verticales y horizontales, respectivamente, PASOV el incremento en dirección vertical y PASOH el decremento en dirección horizontal.

### **Condiciones**

Una *condición* es algo que se tiene que cumplir para realizar una cosa. Por ejemplo, nosotros solemos decir: "Si llueve me llevaré el paraguas." Si la condición es CIERTA (llueve), se realiza la acción, mientras que si es FALSA (no llueve), no se hace.

Existen varias maneras de escribir una condición mediante la utilización de *operadores de relación* y *operadores lógicos.* La tortuga se encarga de realizar las operaciones correspondientes y de calcular un resultado. En este caso no es un número, sino CIERTO, si la condición es verdad, o FALSO, si la condición es mentira.

Como siempre, con este resultado tenemos que hacer algo. Podemos escribirlo pero esto no es demasiado útil. Donde realmente se va a usar más va a ser acompañando a un comando que veremos más adelante.

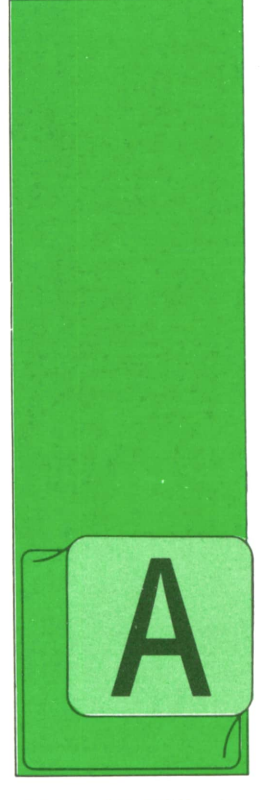

## **PASCAL ARBOLES DE BUSQUEDA**

menudo se desea seleccionar los elementos de un árbol en función del contenido de un determinado campo (el primer apellido si son fichas de personas, o el nú-

mero de DNI...); <sup>a</sup> este campo se le suele denominar campo "clave". Pues bien, se dice que un árbol binario es "de búsqueda" cuando, para cualquier nodo, se cumple que todos los nodos de su subárbol izquierdo tienen una clave que se encuentra por delante de la propia y todos los nodos de su subárbol derecho tienen una clave que se encuentra por detrás.

Al decir "por delante" o "por detrás" estamos dando por supuesto que hay un criterio de clasificación de claves; por ejemplo, si el campo clave fuese el apellido, "por delante" podría significar por delante alfabéticamente.

Veamos un ejemplo de árbol de búsqueda con claves numéricas en que "por delante" signifique "con clave menor" (representaremos sólo el campo clave):

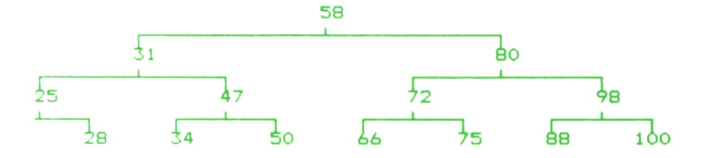

Para buscar el elemento 34, por ejemplo, el proceso sería el siguiente:

Primero observaríamos la raíz del árbol para ver si es el elemento 34; como es el 58 y el árbol es de búsqueda, caso de que existiese el 34; debería encontrarse en el subárbol izquierdo.

Para buscar en éste, el proceso sería similar: observaríamos su raíz y, como ésta es el elemento 31, llegaríamos a la conclusión de que el elemento 34 debería encontrarse en su subárbol derecho, es decir, en el encabezado por el elemento 47.

De la comparación con este último deduciríamos que el elemento 34 debería encontrarse a su vez en su subárbol izquierdo donde, por fin, lo encontraríamos.

Si, tras esta secuencia de búsqueda, llegásemos <sup>a</sup>un nodo sin subárboles por donde avanzar, la conclusión sería que el elemento no está en el árbol (imaginemos que buscamos el elemento 35, por ejemplo).

Resulta claro que el procedimiento de búsqueda se puede expresar de manera recursiva muy fácilmente. Una función tal que nos devuelva un puntero al nodo buscado, o bien el valor NIL si no existe podría ser:

**function DondeEsta (C: Clave\_t; P: Puntero\_t): Puntero\_t; (\* Busca en el árbol apuntado por P el elemento con clave C \*) (t Devuelve un puntero al nodo si lo encuentra, o bien NIL. \*) begin < si ya no hay dónde mirar, devuelve NIL if P = nil then DondeEsta:= nil**

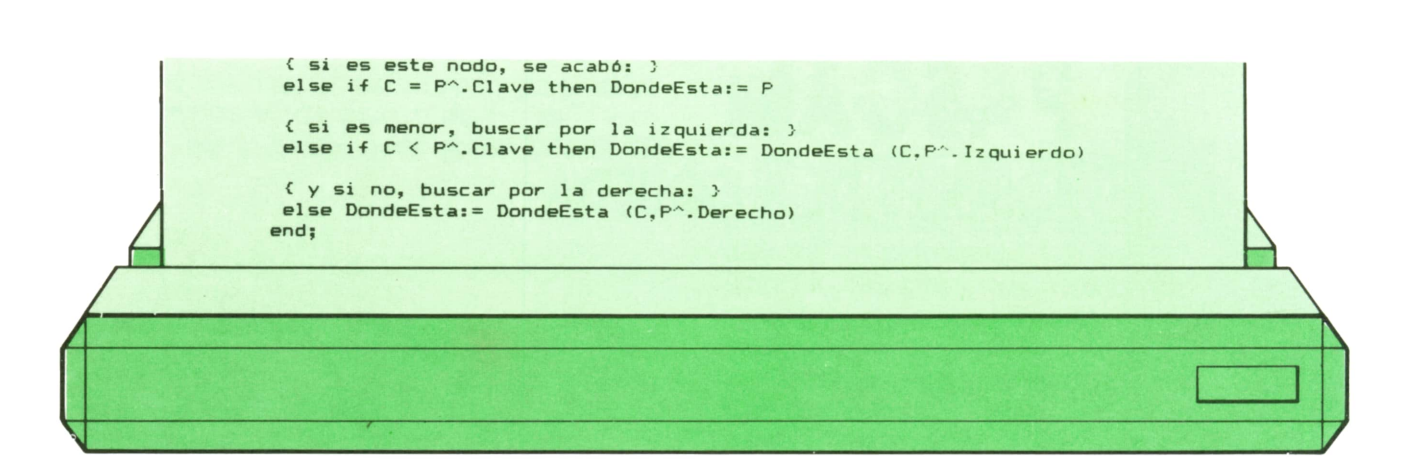

Sin embargo, éste es un caso en que la solución interativa es también sencilla y, por tanto, preferible:

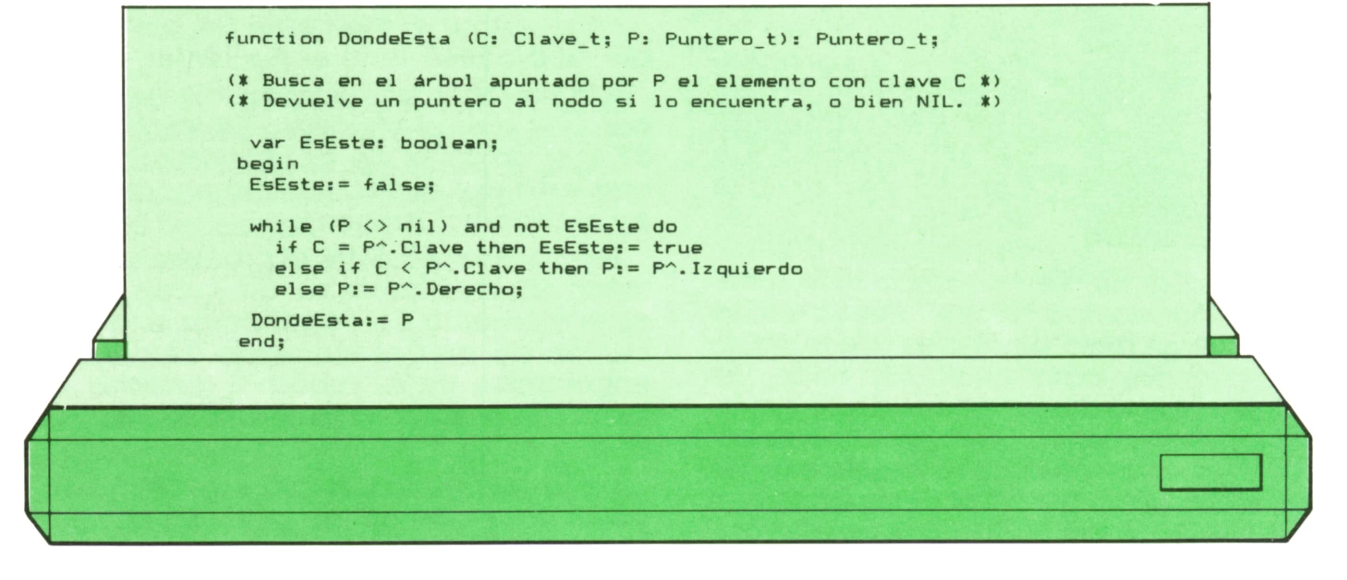

Como recordará el lector, este procedimiento es casi idéntico al de búsqueda de un elemento en una lista lineal, sólo que con la posibilidad de escoger entre dos caminos distintos en cada iteración.

**PASCAL**

En el árbol de búsqueda del ejemplo, para encontrar el elemento 34 habríamos necesitado realizar cuatro comparaciones, las mismas que para cualquier otro elemento de su mismo nivel; para los elementos del nivel anterior habrían sido necesarias tres, etc. Endefinitiva, tendríamos que el número medio de comparaciones necesario para encontrar los elementos del árbol sería de 3,27, más o menos; además, el número necesario para llegar a la conclusión de que un elemento no se encuentra en el árbol sería de 4.

En una lista lineal ordenada con el mismo número de elementos, en promedio harían falta 8 comparaciones.

En un árbol de nivel 20, por ejemplo, podríamos tener más de un millón de elementos, y en el peor de los casos harían falta 20 comparaciones para dar por terminada una búsqueda; en una lista con una cantidad de elementos semejante haría falta, sin embargo, un número medio de comparaciones del orden de medio millón.

En una tabla ordenada de datos, mediante el procedimiento denominado "búsqueda dicotómica", se puede encontrar un elemento dado con un número de operaciones similar al de un árbol binario de búsqueda, pero, como ya se comentó en su momento, esa ventaja sobre las listas se pierde a la hora de añadir nuevos elementos si se quiere que la estructura permanezca ordenada, pues obliga cada vez a correr de sitio parte de los elementos.

El árbol reúne las mejores característi-

cas tanto para la búsqueda como para la inserción de elementos.

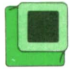

### **■ Inserción de elementos**

En principio, las operaciones necesarias para insertar un nuevo elemento en el sitio correcto de un árbol de búsqueda parecen sencillas.

Supongamos que en el árbol del ejemplo queremos insertar el elemento 41. Para empezar, lo compararíamos con el nodo raíz y, al estar antes que éste, llegaríamos a la conclusión de que el nuevo elemento habría de ubicarse en su subárbol izquierdo; pasaríamos entonces a compararlo con el nodo 31 y, como éste debería encontrarse ante de 41, pasaríamos a investigar por su subárbol derecho. De esta manera llegaríamos al nodo 34; aquí ya no se puede avanzar más, por lo que la búsqueda se ha terminado: el nuevo elemento debe ubicarse como descendiente directo y, al estar detrás, debe ser descendiente derecho.

Si ahora quisiéramos añadir el elemento 39, por razonamientos parecidos llegaríamos a la conclusión de que su lugar en el árbol es el de descendiente directo izquierdo del nodo 41.

El árbol, tras la inclusión de estos dos elementos, quedaría así: InsertarEn (Raiz, 77);

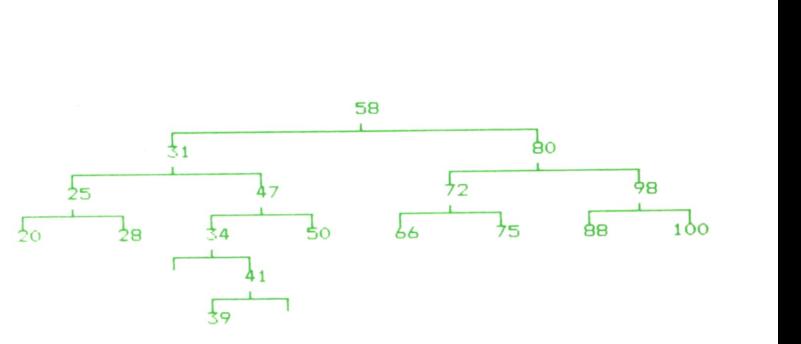

Queda claro que el árbol sigue siendo de búsqueda.

El procedimiento de inserción, en principio, podría ser similar en la fase inicial de búsqueda a los que ya hemos visto; sin embargo, al llevar a la práctica la inserción del nuevo elemento hay que modificar uno de los dos punteros del nodo al que va a ser enlazado.

Aunque el método iterativo se puede utilizar aquí también, se complica ligeramente, pues hay que guardar en todo momento un puntero al nodo antecesor a aquél en que nos encontremos, para poder así modificarlo en su caso. El método recursivo es fácilmente adaptable:

Nótese el paso del puntero "por nombre" para así poder modificar la variable que aparecería en la lista de parámetros en el momento de la llamada. Para insertar un elemento con clave 77, si el puntero que apunta al nodo raíz se llamase Raíz, haríamos:

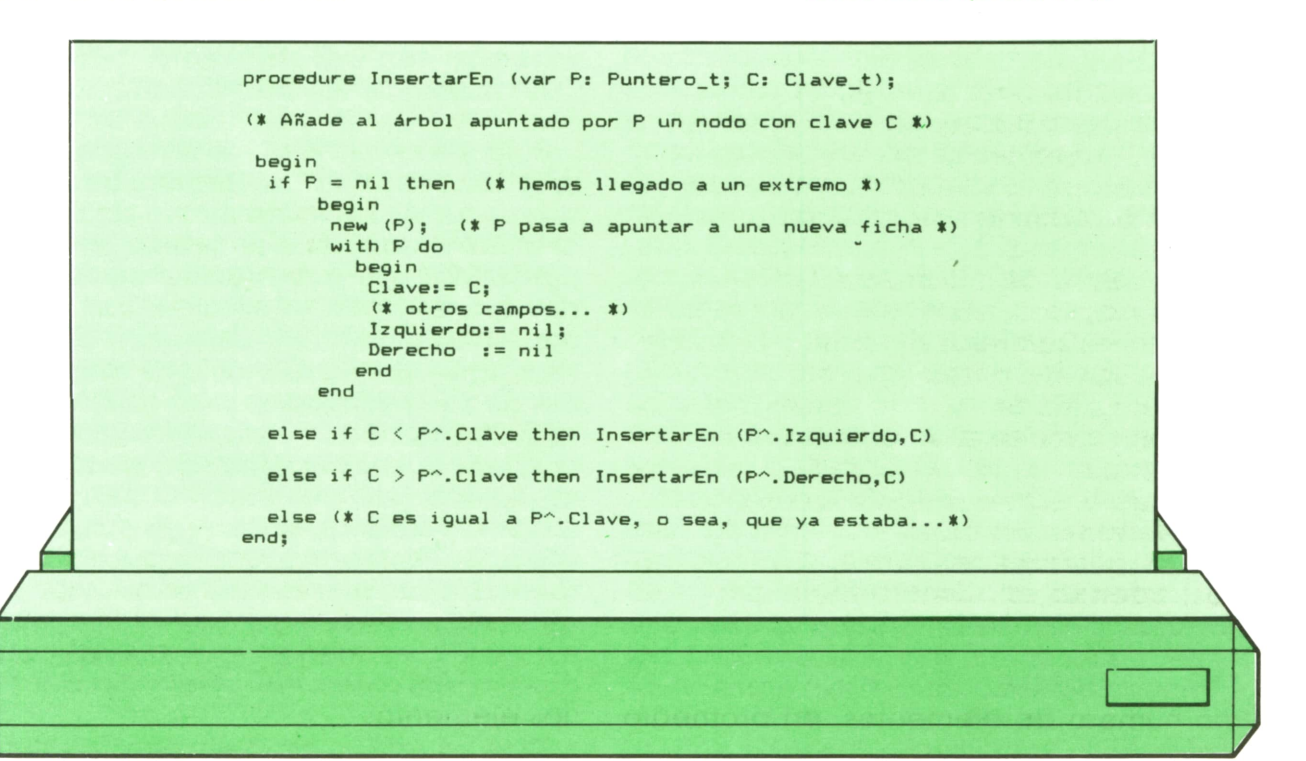

Si la nueva ficha ya estuviera preparada, tras ejecutarse new (P) bastaría con asignarla <sup>a</sup>P".Por otra parte, lo que ha de hacerse en caso de que la ficha que se intenta insertar se encuentre ya en el árbol depende de cada programa, como veremos próximamente con un ejemplo.

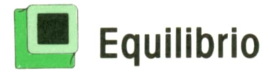

Antes de empezar a crear un árbol, la variable Raíz tendrá el valor NIL y, tras la primera llamada al procedimiento InsertarEn, pasará a apuntar al que ya para siempre será el nodo raíz.

Supongamos que empezamos a insertar los nodos del árbol del ejemplo en el siguiente orden: 100, 98, 88, 80... El nodo raíz tendrá la clave 100; posteriormente, el 98 quedará, lógicamente, en su subárbol izquierdo; el 88, <sup>a</sup>su vez, en el izquierdo del 98...

Está claro que acabaríamos con un árbol que, en la práctica, sería como una lista:

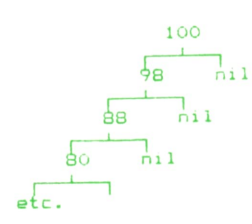

En otras palabras, si, por casualidad, uno de los primeros elementos en ser insertados tiene una clave con valor muy extremo, la mayoría de los elementos que añadamos con posterioridad descenderán por el mismo subárbol.

Se denomina árbol perfectamente equilibrado a aquél en que, para cualquier nodo, se cumple que el número de nodos de su subárbol derecho y el número de nodos de su subárbol izquierdo difieren en, a lo sumo, una unidad; el primer árbol de ejemplo sería, pues, un árbol perfectamente equilibrado.

Está claro que, <sup>a</sup>medida que va desapareciendo el equilibrio de un árbol, van desapareciendo sus ventajas, hasta llegarse al caso del último ejemplo.

Aunque existen métodos para "reequilibrar" e, incluso, otros tipos de árbol con desequilibrio limitado gracias a su especial estructura, su tratamiento desborda el alcance de esta obra.

### **■ Borrado de un elemento**

La operación de borrado de un elemento no es tan sencilla como la de inserción. Se pueden diferenciar dos casos:

1. El nodo a eliminar tiene, a lo sumo, descendientes por uno de sus subárboles.

2. Elnodo a eliminar tiene descendientes por ambos subárboles.

En el caso 1, la operación es muy sencillo: si carece de descendientes, basta con asignar el valor NIL al puntero de su antecesor, mientras que si sólo los tiene por un subárbol, basta con hacer que su antecesor pase <sup>a</sup>apuntar <sup>a</sup>su único descendiente inmediato (o sea, quitarlo de enmedio).

En el caso 2 no es tan sencillo: del antecesor sólo queda libre un puntero, pero hay dos subárboles <sup>a</sup>enganchar. Una solución consiste en buscar entre todos los nodos contenidos en su subárbol izquierdo el que, según el criterio de ordenación, se encuentre inmediatamente antes y ponerlo en su lugar; la otra consiste en reemplazarlo por el nodo de su árbol derecho inmediatamente posterior. Cualquiera de las dos soluciones es válida.

Para encontrar el nodo inmediatamente anterior basta con, empezando por el descendiente inmediato izquierdo, avanzar todo lo que se pueda por ramas derechas y, para el inmediatamente posterior, basta con avanzar desde el descendiente inmediato derecho por las ramas izquierdas. Tras sustituir el contenido del nodo a eliminar por el del nodo escogido, habrá que borrar este último; sea cual sea el nodo que hayamos escogido, está claro que carece por lo menos de un descendiente, pues si no, habríamos seguido avanzando, por lo que su borrado no presentará problemas.

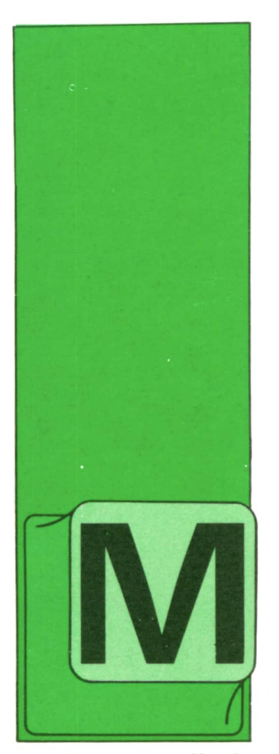

ODULA-2 es un lenquaje de programación estructurado y modular, de esta última característica proviene el nombre. Fue diseñado en 1977 por Niklaus Wirth para

(MODULA-2 1)

**OTROS LENGUAJES** 

mejorar y eliminar los fallos de sus anteriores lenguajes de programación: MO-DULA y el ampliamente conocido PAS-CAL. Con respecto a este último posee las siguientes mejoras:

- Posibilidad de desarrollar programas en módulos y permitir la compilación separada de cada uno de ellos.

- Posibilidades de multiprogramación (corrutinas); esto es, varios programas, o procesos, ejecutándose simultáneamente.

- Facilidad para acceder a los recursos hardware del ordenador, mediante instrucciones de bajo nivel, lo que antes sólo se podía realizar en lenguaje máquina.

Todos los lenguajes de programación más modernos, como el ADA y en menor manera el C, incluyen la posibilidad de desarrollar programas en módulos.

Al realizar programas muy grandes, o complicados, éstos se suele subdividir en un cierto número de bloques lógicos, encargando al diseño de cada uno de ellos a un programador diferente. Al poco de comenzar el trabajo cada programador comienza a realizar su tarea con su propio estilo, separándose ligeramente de las especificaciones iniciales. Por otra parte, pronto se acaban los nombres para las variables, que deben indicar la función de la variable para simplificar el trabajo al depurar el programa. Para evitar todos estos problemas cada programador realizará un módulo.

En cada parte se definen el módulo de definición y el de implementación. En el primero se indica qué es lo que se puede conocer en el exterior del módulo, lo que se exporta, qué funciones necesita de otros módulos, lo que se importa. En el módulo de implementación se escribe el programa propiamente dicho, pero dentro de este podemos realizar todo lo que deseemos, con los nombres que queramos que en el programa sólo se conocerá lo que havamos definido como exportable.

Como módulo se entiende una colección de declaraciones y una secuencia de sentencias. Comienza con MODULE v finaliza con END. La cabecera contiene los identificadores del módulo, y posiblemente las listas de los objetos que importa de otros módulos, lista de importación. y la lista de los objetos que exporta para que sean accesibles por el resto de los módulos, lista de exporación. Así que un módulo esconde todos los objetos que el programador quiere que permanezcan locales, sólo permitiéndo que sean accesibles los que desee.

Los objetos locales a un módulo tendrán el mismo nivel que en un programa cualquiera; pueden considerarse locales a ciertos procedimientos del módulo, o globales a 0 uno entero.

Al final de todas las declaraciones de procedimientos del módulo viene el cuerpo del módulo, que se ejecuta cuando los procedimientos a los cuales el módulo es local son referenciadas. Si muchos módulos son declarados, entonces estas sentencias son ejecutadas en la misma secuencia en que se referencien los módulos.

### **OTROS LENGUAJES**

La utilidad de estos cuerpos del módulo son la inicialización de las variables locales al módulo.

Si un identificador está en una lista de exportación supone que no hay ningún objeto con el mismo nombre en otro módulo usado. Si existiera otro deberíamos añadir la palabra clave QUALIFIED; en este caso para referenciar los objetos con esta propiedad debemos colocar el nombre del módulo del que se importan seguido de un punto y el nombre del objeto. De esta forma se evitan posibles colisiones entre objetos de diferentes módulos, que presumiblemente denotarán diferentes objetos.

Un módulo puede tener muchas listas de importación. Si éstas comienzan con FROM y el nombre del módulo del que se

desea importar eliminarán la propiedad de identificador cualificado (QUALIFIED), por lo que podrán ser utilizados como identificadores corrientes.

Existen dos tipos de módulos, los de definición (DEFINITION MODULE), en los que se declaran los objetos que desean que sean conocidos por el resto de los módulos; y el módulo de implementación (IM-PLEMENTATION MODULE), en el que viene *e\* programa propiamente dicho. La razón de esta separación es que quien quiera utilizar dicho módulo sólo deberá conocer el módulo de definición, sin importarle de qué manera está implementado, utilizándolo como una caja negra que hace lo que queremos, pero que no conocemos cómo funciona.

Veamos un ejemplo de utilización de módulo:

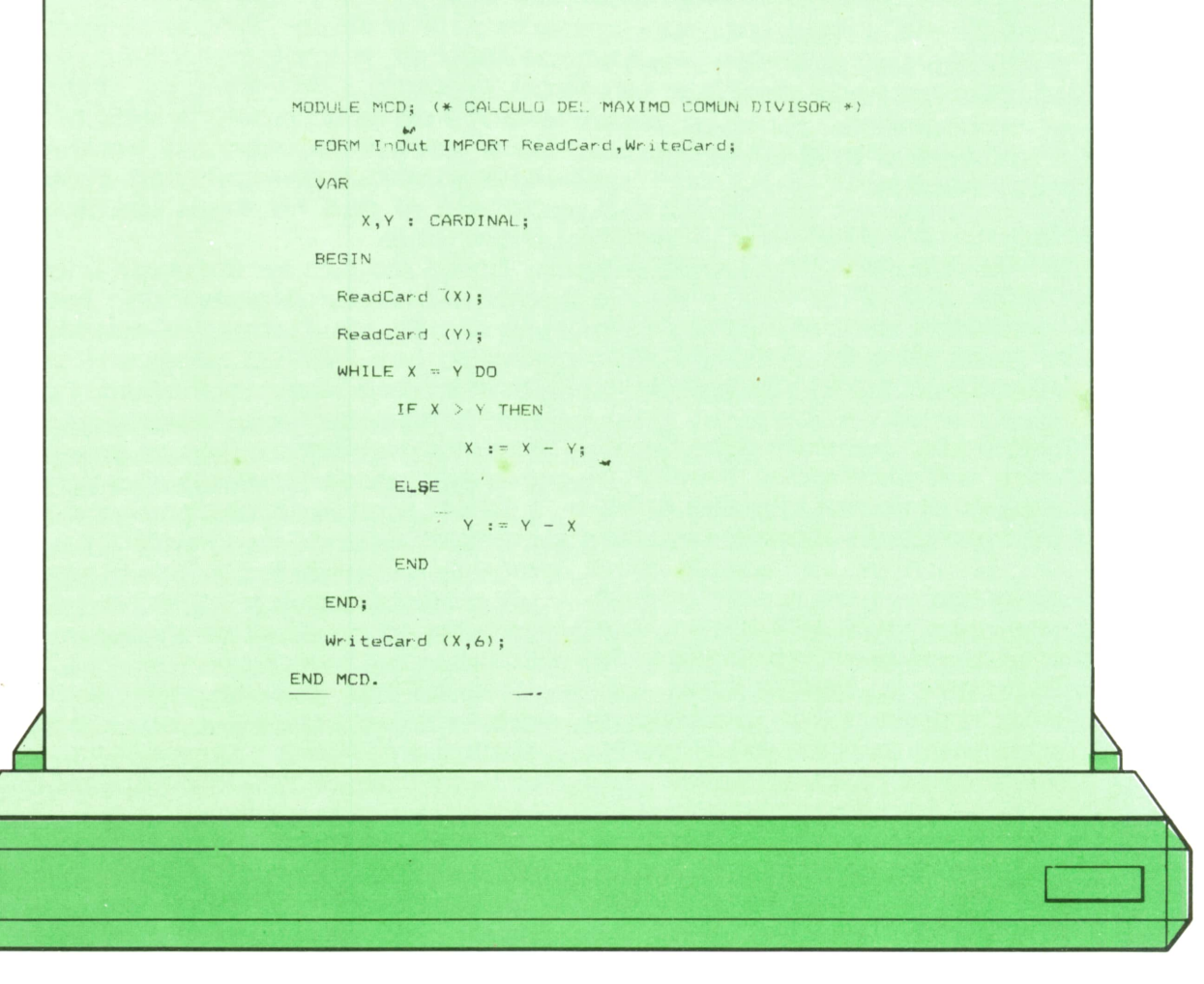

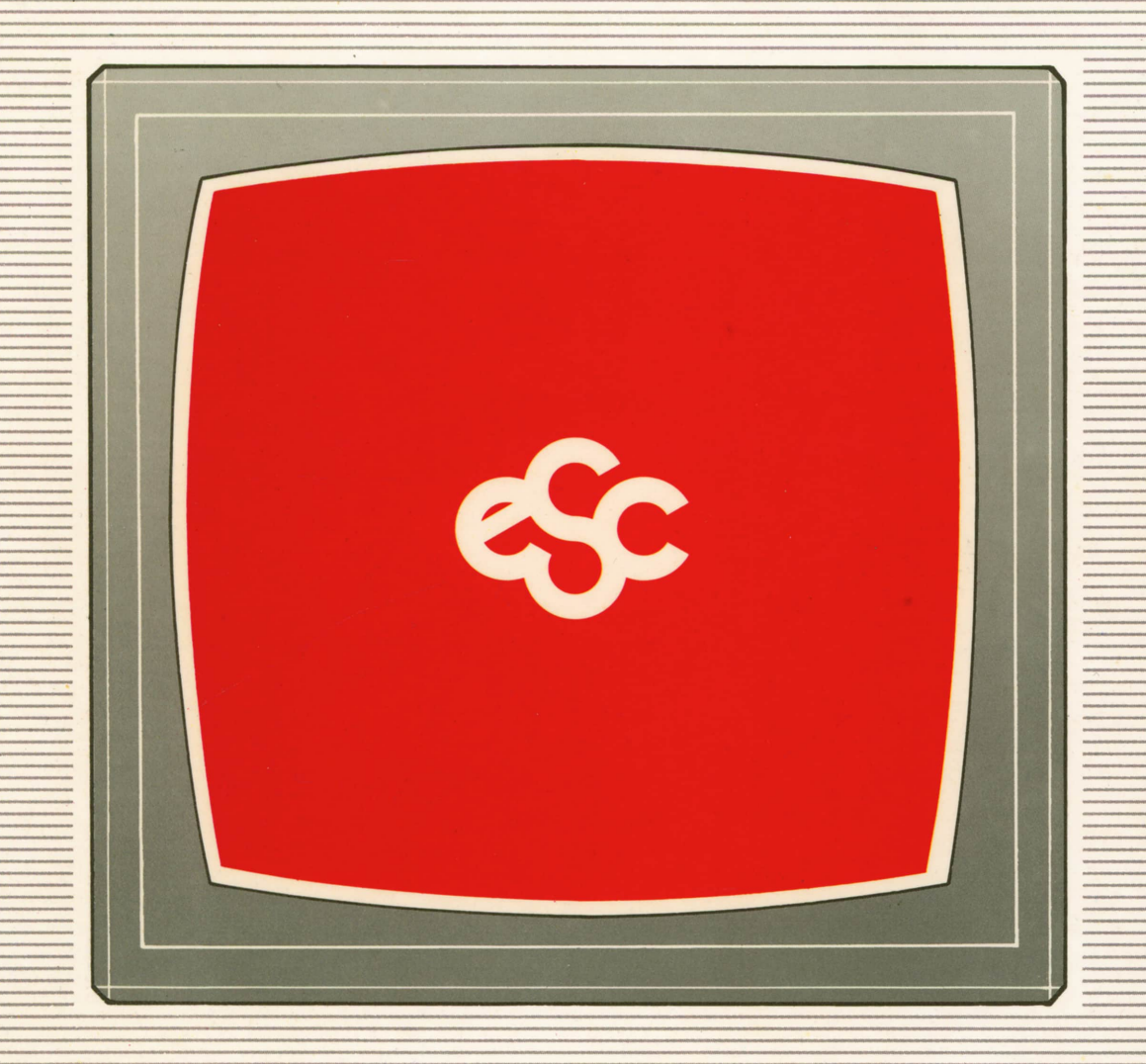

### **▼ EDICIONES ▼ SIGLO ▼ CULTURAL ▼**